Bohner Ott Deusch

# Mathematik für die Qualifikationsphase Kerncurriculum Niedersachsen *Berufliches Gymnasium*

Analysis, Stochastik, Lineare Algebra und Analytische Geometrie

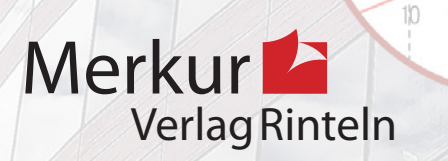

G

 $30^{\circ}$ 

25

20 Gewinnzone

15

### Wirtschaftswissenschaftliche Bücherei für Schule und Praxis Begründet von Handelsschul-Direktor Dipl.-Hdl. Friedrich Hutkap †

Die Verfasser:

#### **Kurt Bohner**

Lehrauftrag Mathematik am BS Wangen Studium der Mathematik und Physik an der Universität Konstanz

#### **Roland Ott** Studium der Mathematik an der Universität Tübingen

#### **Ronald Deusch**

Lehrauftrag Mathematik am BSZ Bietigheim-Bissingen Studium der Mathematik an der Universität Tübingen

#### **Stefan Rosner**

Lehrauftrag Mathematik an der Kaufmännischen Schule in Schwäbisch Hall Studium der Mathematik an der Universität Mannheim

Fast alle in diesem Buch erwähnten Hard- und Softwarebezeichnungen sind eingetragene Warenzeichen. Das Werk und seine Teile sind urheberrechtlich geschützt. Jede Nutzung in anderen als den gesetzlich zugelassenen Fällen bedarf der vorherigen schriftlichen Einwilligung des Verlages. Hinweis zu § 60a UrhG: Weder das Werk noch seine Teile dürfen ohne eine solche Einwilligung eingescannt und in ein Netzwerk eingestellt werden. Dies gilt auch für Intranets von Schulen und sonstigen Bildungseinrichtungen.

Die in diesem Buch zitierten Internetseiten wurden vor der Veröffentlichung auf rechtswidrige Inhalte in zumutbarem Umfang untersucht. Rechtswidrige Inhalte wurden nicht gefunden. Stand: Januar 2023

Umschlag: Kreis oben: Syda Productions - www.colourbox.de

\* \* \* \* \* \* \* \* \*

2. Auflage 2023 © 2019 by MERKUR VERLAG RINTELN

Gesamtherstellung: MERKUR VERLAG RINTELN Hutkap GmbH & Co. KG, 31735 Rinteln E-Mail: info@merkur-verlag.de; lehrer-service@merkur-verlag.de Internet: www.merkur-verlag.de

Merkur-Nr.: 0696-02 ISBN 978-3-8120-0696-5

#### 1.1.7 Exponentialfunktionen in Anwendungen

#### 1.1.7.1 Wachstumsprozesse

#### Exponentielles Wachstum

#### Beispiel

Â Die Anzahl der Individuen einer Population wurde im Laufe von 5 Wochen gemessen:

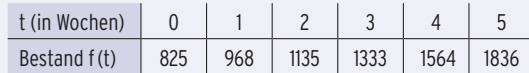

a) Begründen Sie die Annahme, dass der Bestand ungefähr exponentiell zunimmt.

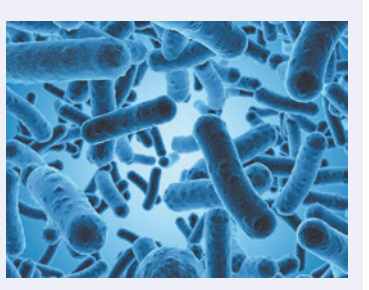

Bestimmen Sie das Wachstumsgesetz der Form f(t) = aekt.

- b) Prüfen Sie, ob die Differenzialgleichung  $f'(t) = k \cdot f(t)$  erfüllt ist. Interpretieren Sie die Gleichung.
- c) Ermitteln Sie den Zeitpunkt, ab dem die Zunahme des Bestands pro Woche größer als 900 ist.

#### Lösung

i...

a) **Exponentielles Wachstum** liegt vor, wenn die Anzahl der Individuen in einer Woche stets mit dem **gleichen Faktor** wächst:  $\frac{f(1)}{f(0)} \approx 1,173; \frac{f(2)}{f(1)} \approx 1,172 \implies f(t + 1) = 1,17 \cdot f(t)$ 

 Der **Wachstumsfaktor** beträgt also 1,17. Die Anzahl der Individuen nimmt in einer Woche um 17% des letzten Bestandes zu (Bestand zu Wochenbeginn). **Wachstumsgesetz:**  $f(t) = 825 \cdot 1.17^t$ 

Bestand f(t)

Mit 1,17 = eln(1,17) = e0,16 erhält man f(t) **in e-Basis:** f(t) = 825· e0,16t

Alternative: **Ansatz für exponentielles Wachstum f(t) = aekt**

Mit  $f(0) = 825$ :  $a = 825$ f(1) = 968: 825 e<sup>k·1</sup> = 968  $e^{k} = 1.17$ 

 $k = \ln(1,17) = 0,16$ 

**Wachstumsgesetz:**  $f(t) = 825 \cdot e^{0.16t}$ 

b) Ableitung:  $f'(t) = 825.0,16.0,16^{0,16t} = 132$  $0,16t$ 

Differenzialgleichung:  $f'(t) = k \cdot f(t)$ 

Einsetzen: 132 $\cdot$ e<sup>0,16t</sup> = 0,16  $\cdot$  825 $\cdot$ e<sup>0,16t</sup>

132·e<sup>0,16 t</sup> = 132·e<sup>0,16 t</sup> Die Differenzialgleichung ist erfüllt.

#### Die Wachstumsgeschwindigkeit f′(t) ist proportional zum Bestand f(t).

**Hinweis:** In einer Differenzialgleichung kommen Ableitungen einer Funktion vor.

c) Die Ableitung von f gibt die Zunahme der Individuen pro Woche an.

**Ansatz:**  $f'(t) = 132 \cdot e^{0.16t} = 900$   $e^{0.16t} = 6.82$ 

 $t =$  $\frac{\ln(6,82)}{0,16} = 11,99...$ 

0 2 4 6 8 10 12 14 16

f

Wachstumsprozess

t in Wochen

Nach 12 Wochen ist die Zunahme der Individuen pro Woche größer als 900.

#### Exponentieller Zerfall

#### Beispiel

- Â Ein Zerfallsprozess eines radioaktiven Präparats lässt sich beschreiben durch  $f(t) = 33,5 \cdot e^{-0.2053 \cdot t}$ ; t in Minuten,  $f(t)$  in 1000 Atome.
- a) Bestimmen Sie die momentane Änderungsrate von f in t = 2. Interpretieren Sie.
- b) Berechnen Sie den durchschnittlichen Zerfall auf dem Intervall [2; 6].
- c) Ermitteln Sie den Zeitpunkt, in dem die Zahl der Atome am stärksten abnimmt. Geben Sie diese Abnahme an.

#### Lösung

i....

a) Die momentane Änderungsrate wird beschrieben durch die 1. Ableitung: f′(t) = 33,5· e— 0,2053**·**<sup>t</sup> · (— 0,2053)  $f'(t) = -6,878 \cdot e^{-0.2053 \cdot t}$ 

 $f'(2) = -4,56$  Die momentane Änderungsrate von f in t = 2 ist -4,56. In t = 2 beträgt die Abnahme 4560 Atome pro Minute.

b)  $\frac{\triangle f}{\triangle t}$  $\frac{\triangle f}{\triangle t} = \frac{f(6) - f(2)}{4} = \frac{9,77 - 22,22}{4} = \frac{-12,45}{4} = -3,1125$ 

Von der 2. bis zur 6. Minute nimmt die Zahl der Atome um 3112 pro Minute ab.

c) Es handelt sich um eine **Abnahme**, da  $f'(t) < 0$  für  $t \ge 0$ . 2. Ableitung: f′ ′(t) = 1,412· e— 0,2053**·**t  $f''(t) > 0$  bedeutet: der Graph von f ist linksgekrümmt

In t = 0 ist die Abnahme am stärksten: f′(0) = — 6,878.

Die größte Abnahme beträgt 6878 Atome pro Minute.

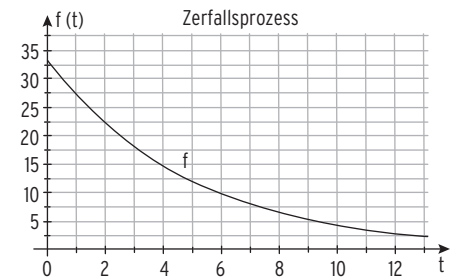

#### **Hinweis:** Differenzialgleichung:  $f'(t) = k \cdot f(t)$

Einsetzen: — 6,878· e— 0,2053**·**<sup>t</sup> = k · 33,5· e— 0,2053**·**<sup>t</sup> mit k = — 0,2053 Die Differenzialgleichung  $f'(t) = k \cdot f(t)$  ist erfüllt. Die Wachstumsgeschwindigkeit f′(t) ist proportional zum Bestand f(t).

#### **Aufgaben**

**1** Die Weltbevölkerung betrug 1975 etwa 4,1· 109; 1993 lebten 5,5·109 Menschen auf der Erde. Das Wachstum für diesen Zeitraum kann näherungsweise beschrieben werden durch die Funktion f mit f(t) = a e<sup>kt</sup>, t in Jahren, t = 0  $\triangleq$  1975, f(t) sei die Weltbevölkerung in Milliarden. Bestimmen Sie den Funktionsterm. Die Vorhersage für 2014 weicht vom tatsächlichen Wert 7,2· 109 ab. Ermitteln Sie den Prozentsatz der Abweichung. Beschreiben Sie die Entwicklung der Weltbevölkerung nach diesem Modell. Das Modell hat Schwächen. Erläutern Sie diese. Berechnen Sie die momentane Ände-

rungsrate von f für das Jahr 2017. Interpretieren Sie Ihr Ergebnis.

**2** Das Wachstum einer Pflanze wird über einen Zeitraum von mehreren Jahren untersucht. Für die Wachstumsgeschwindigkeit w einer Pflanze in Abhängigkeit von der Zeit t liegen folgende Werte vor:

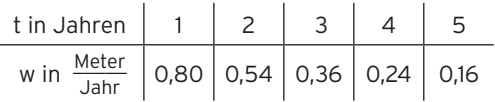

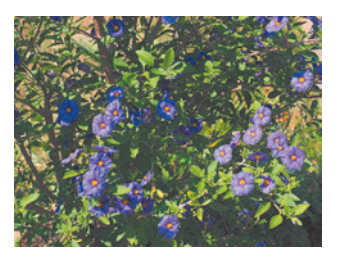

a) Zeigen Sie: Die Wachstumsgeschwindigkeit pro Jahr kann modelliert werden durch v mit  $v(t) = 1,2e^{-0.4t}$ ;  $t \ge 0$ .

Dabei ist t die Zeit in Jahren und v(t) gibt die Wachstumsgeschwindigkeit in  $\frac{\text{Meter}}{\text{Jahr}}$  zum Zeitpunkt t an.

- b) Man betrachtet das Wachstum als beendet, wenn die Wachstumsgeschwindigkeit kleiner als 0,01  $\frac{\text{Meter}}{\text{Jahr}}$  ist. Bestimmen Sie diesen Zeitpunkt.
- **3** Zur Senkung des Blutdrucks wird der Betablocker Propranolol eingesetzt. Dieses Medikament kann intravenös (d.h. durch Einspritzen in eine Vene) oder in Tablettenform verabreicht werden. In einem Experiment wurde die Konzentration c des Wirkstoffes im Blut während 24 Stunden gemessen. c wird dabei in  $\frac{ng}{ml}$  (Nanogramm pro Milliliter) angegeben. Dabei ergab sich folgende Wirkstoffkonzentration c mit  $c(t)$  = 52,93 · 0,83064<sup>t</sup>, Zeit t in Stunden nach Verabreichung.
- a) Stellen Sie die Wirkstoffkonzentration in einem Koordinatensystem dar.
- b) Ermitteln Sie die Konzentration des Medikamentes 6 Minuten nach der Verabreichung. Bestimmen Sie die Zeit, die es dauert, bis nur noch die Hälfte des Medikamentes im Blut ist.
- c) Erläutern Sie die Bedeutung von c′(t) für den Zerfallsvorgang. Begründen Sie: c′(t) ist proportional zur noch vorhandenen Wirkstoffkonzentration.

#### Beschränktes Wachstum

#### Beispiel

- $\bullet$  Eine Funktion f mit f(t) = g a· e<sup>kt</sup>; t > 0 beschreibt für  $q = 500$ ,  $a = 300$  und  $k = -0.036$  die Population von Mäusen in Abhängigkeit von der Zeit t (t = 0: Beginn der Messung; t in Jahren).
- a) Geben Sie die Anzahl der Mäuse zu Beginn der Messung sowie den möglichenen Maximalbestand an.

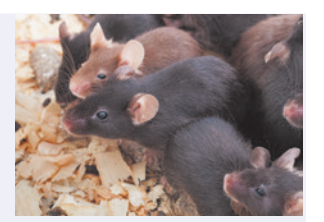

Nach 50 Jahren sind 90% des Maximalbestandes erreicht. Nehmen Sie Stellung.

- b) Prüfen Sie, ob die Gleichung f'(t) =  $k \cdot (q f(t))$  erfüllt ist. Interpretieren Sie.
- c) Bestimmen Sie die momentane Änderungsrate von f in t = 2. Interpretieren Sie. Ermitteln Sie die durchschnittliche Änderungsrate von f auf dem Intervall [2; 10]
- d) Bestimmen Sie die maximale Änderungsrate von f.

#### Lösung

i....

- a)  $f(t) = 500 300 e^{-0.036t}$ ; Anfangsbestand:  $f(0) = 200$ 
	- Für  $t \to \infty$  gilt: f(t)  $\to$  500. Die waagrechte Asymptote hat die Gleichung y = 500. Die maximal mögliche Population beträgt g = 500 **(Sättigungsgrenze g = 500)**. 90% des Maximalbestandes entsprechen 450.

Umformung:

Bedingung:  $f(t) = 450$  500 - 300 e<sup>-0,036t</sup> = 450  $\frac{1}{6}$ Logarithmieren:  $-0.036t = ln(\frac{1}{6})$  $\frac{-0.0361 - \ln(\frac{2}{6})}{t \approx 49.77}$ 

Nach ca. 50 Jahren sind 90% des Maximalbestandes erreicht. Die Behauptung stimmt. b) 1. Ableitung:  $f'(t) = 10,8e^{-0.036t}$ 

Einsetzen in f'(t) =  $k \cdot (g - f(t))$ : 10,8 e<sup>-0,036t</sup> = -0,036· (500 - (500 - 300 e<sup>-0,036t</sup>) ergibt eine wahre Aussage.  $10.8e^{-0.036t} = 10.8e^{-0.036t}$ 

Die Differenzialgleichung f'(t) =  $k \cdot (q - f(t))$  ist erfüllt.

Die Wachstumsgeschwindigkeit f′(t) ist proportional zur Differenz aus Sättigungsgrenze und Bestand.

**Hinweis:** Die Differenz aus Sättigungsgrenze und Bestand heißt Sättigungsmanko.

c) f′(2) = 10,05: Die **momentane Änderungsrate** von f in t = 2 ist 10,0.

Nach 2 Jahren beträgt die Zunahme 10 Mäuse pro Jahr.

Durchschrittliche Änderungsrate auf [2; 10]:

\n
$$
\frac{\triangle f(t)}{\triangle t} = \frac{f(10) - f(2)}{8} = \frac{290.7 - 220.8}{8} = 8.7
$$

Vom 2. bis zum 10. Jahr nimmt die

Population um etwa 9 Mäuse pro Jahr zu.

d) Zu Beginn der Messung ist die Änderungsrate von f (Steigung des Schaubildes von f) am größten: f′(0) = 10,8

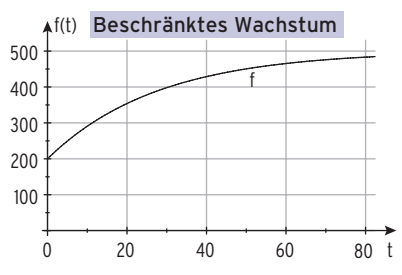

Die maximale Änderungsrate von f beträgt ca. 11 Mäuse pro Jahr.

#### **Aufgaben**

- **1** Ein Behälter hat ein Fassungsvermögen von 1200 Liter. Die enthaltene Flüssigkeitsmenge zum Zeitpunkt t wird beschrieben durch die Funktion f mit  $f(t) = 1000 - 800e^{-0.01t}$ (t in Minuten, f(t) in Liter). Bestimmen Sie den Zeitpunkt, ab dem der Behälter zur Hälfte gefüllt ist. Zeigen Sie, dass die Flüssigkeitsmenge im Behälter stets zunimmt. Ein Techniker behauptet, dass die Flüssigkeitmenge höchstens um 9 Liter pro Minute zunimmt. Prüfen Sie die Behauptung.
- **2** Ein Hersteller von Küchenmaschinen untersucht die Bestandsentwicklung seines Modells LUNA, um Produktionsentscheidungen treffen zu können. Vom Vorgängermodell ist folgender Zusammenhang bekannt: f′(t) = (500 — f(t))· 0,04. Dabei ist t in Zeiteinheiten (ZE) und der Bestand in ME angegeben. t = 0 stellt den Anfangszeitpunkt dar. Der Anfangsbestand liegt bei 20 ME.

Erläutern Sie, um welchen Wachstumsprozess es sich handelt und geben Sie zwei wichtige Merkmale an.

Weisen Sie nach, dass f mit f(t) =  $500 - 480$ · e<sup>-0,04t</sup> den Bestand beschreibt.

Die Produktionskapazität wird nach 5 ZE ausgeweitet, wenn die Wachstumsgeschwindigkeit mindestens 15  $\frac{\text{ME}}{\text{ZE}}$  beträgt oder der Bestand über 120 ME liegt. Untersuchen Sie, ob eine Ausweitung durchgeführt wird.

**3** Der weltweite CO<sub>2</sub>-Ausstoß von Kraftfahrzeugen soll beschrieben werden durch h mit h(t) =  $34.8 - e^{2.66 - 0.035t}$ ; t in Jahren, t = 0 entspricht dem Jahr 1990, h(t) in 10<sup>9</sup> Tonnen. Beschreiben Sie den Verlauf des Graphen von h.

Interpretieren Sie h(t) im Sachzusammenhang.

Bestimmen Sie den CO<sub>2</sub>-Ausstoß in den Jahren 2010 und 2030.

Die momentane Änderungsrate des CO<sub>2</sub>-Ausstosses hat sich von 2010 bis 2030 halbiert. Beurteilen Sie diese Behauptung.

- **4** Kreuzfahrten liegen zurzeit im Trend. Die Entwicklung der Anzahl der Passagiere auf Kreuzfahrten kann mithilfe folgender Funktionsgleichung beschrieben werden:  $f(t) = 2000 - 800 \cdot e^{-0.05t}$ , t gibt die Zeit in Wochen an,  $t = 0$  ist dabei der Beginn der 1. Kalenderwoche (KW) 2017 und f(t) gibt die Anzahl der Passagiere in Mengeneinheiten (ME) an. Es wird zugrunde gelegt, dass ein Jahr 52 KW hat.
- a) Skizzieren Sie den zugehörigen Funktionsgraphen in ein geeignetes Koordinatensystem. Beschreiben Sie die Entwicklung der Passagierzahlen bei Kreuzfahrten mithilfe von vier mathematischen Fachbegriffen.

Verdeutlichen Sie Ihre beschriebenen Fachbegriffe in der Skizze.

- b) Bestimmen Sie den Zeitpunkt, an dem die Anzahl der Passagiere die größte Zunahme aufweist und geben Sie die Zunahme an.
- c) Ermitteln Sie die durchschnittliche Zunahme der Anzahl der Passagiere im Jahr 2017 von Beginn der 20. KW bis zum Beginn der 30. KW und kennzeichnen Sie den Sachverhalt in Ihrer Graphik.

#### Logistisches Wachstum

#### Beispiel

● Eine Funktion f mit f(t) =  $\frac{1200}{1 + 2e^{-0.25t}}$ ; t ≥ 0 beschreibt die Ausgaben für Infrastrukturmaßnahmen des Landes A in Abhängigkeit von der Zeit t (t = 0: Beginn des Jahres 2014; t in Jahren, f(t) in Millionen Euro). a) Das Land A hat für die Jahre 2014 bis Ende 2017 für die Infrastruktur durchschnittlich jährlich ca. 600 Millionen Euro ausgegeben und wird langfristig jährlich mehr als 1200 Millionen Euro aufwenden. Überprüfen Sie diese Behauptungen. b) Ermitteln Sie, in welchem Jahr die jährliche Zunahme der Infrastrukturfinanzierung erstmalig weniger als 50 Millionen Euro pro Jahr beträgt. c) Bestimmen Sie den Beginn der degressiven Wachstumsphase der Landesausgaben. Lösung

i....

**a**) f mit  $f(t) = \frac{1200}{1 + 2e^{-0.25t}}$ 

 $2014$ :  $t = 0$   $f(0) = 400$ ;  $2017$ :  $t = 3$   $f(3) = 617.1$ t mit  $t(t) = \frac{1}{1 + 2e^{-0.25t}}$ <br>
2014:  $t = 0$  f(0) = 400; 2017:  $t = 3$  f(3) = 617,1<br>
Durchschnittliche jährliche Ausgaben:  $\frac{f(0) + f(1) + f(2) + f(3)}{4} \approx 507,1 < 600$  $f(t)$  → 1200 für t →  $\infty$ , aber f(t) < 1200 wegen 1 + 2e<sup>-0,25t</sup> > 1 Die Behauptung stimmt nicht.

b) Ausgabensteigerung wird beschrieben durch die 1. Ableitung

Bedingung:  $f'(t) = 50$ 

z.B. durch grafische Lösung:  $t \approx 8.0$ Im Jahr 2022 beträgt die jährliche Zunahme erstmalig weniger als

50 Millionen Euro pro Jahr.

c) Degressive Wachstumsphase bedeutet Rechtskrümmung der Ausgabenkurve Beginn in der Wendestelle: f''(t) = 0 Mit CAS: t  $\approx$  2.77 (auch als Extremstelle von f′) Mit  $f''(3) = -0.53$  gilt: Der Graph von f ist eine Rechtskurve für  $t > 2,77$ .

Die degressive Wachstumsphase beginnt in der zweiten Hälfte des Jahres 2016.

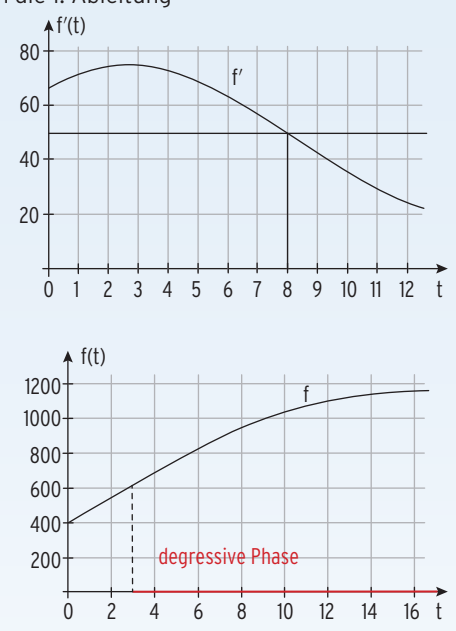

**Hinweis:** Die Funktion f erfüllt die Differenzialgleichung  $f'(t) = k \cdot f(t) \cdot (q - f(t))$ .

#### **Aufgaben**

**1** In Niedersachsen hat die Nutzerzahl sozialer Netzwerke in den letzten zwei Jahren stark zugenommen. Die genaue Entwicklung des Gesamtmarktes hat ein Marktforschungsinstitut untersucht. Das Institut modelliert den Gesamtmarkt mit Hilfe der Funktion  $f_k$  mit  $f_k(t) = \frac{180}{6 + 27 \cdot e^{-kt}}$ .

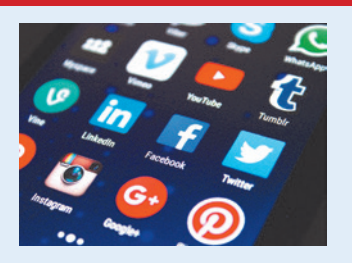

Dabei ist k ∈ R\{0} ein Parameter, der die Altersstruktur berücksichtigt.

a) Es soll berücksichtigt werden, dass die Graphen der Wachstumsfunktionen monoton steigend sind. Ermitteln Sie die Werte, die der Parameter k demnach annehmen kann. Das Marktforschungsinstitut vermutet, dass der Zeitpunkt der größten Änderung der Nutzerzahl abhängig von k ist. Weiterhin wird vermutet, dass die Nutzerzahl zu diesem Zeitpunkt unabhängig von k ist. Dem Marktforschungsinstitut ist Vutzerzahl abhängig von k ist. Weiterhin wird vermutet, dass die Nutzerzahl zu d<br>Zeitpunkt unabhängig von k ist. Dem Marktforschungsinstitut ist<br>f<sub>k</sub>″(t) = <sup>— 4860· k<sup>2</sup>·e<sup>—kt</sup>·(6 – 27·e<sup>—kt</sup>)</sub> bekannt. Untersuchen Sie die</sup>

Marktforschungsinstituts. Beschreiben Sie, welche Auswirkung eine Veränderung des

Parameters k auf das Erreichen der Nutzerzahl von 15 ME hat.

- b) Im Folgenden gilt k = 0,3. Im Auftrag eines Anbieters sozialer Netzwerke sollen spezielle Entwicklungen untersucht werden. Zeichnen Sie den Graph der Funktion  $f_{0,3}$  in ein geeignetes Koordinatensystem. Der Anbieter strebt langfristig einen Marktanteil von 45% an. Ermitteln Sie die Anzahl der Nutzer, die er als Kunden haben muss, damit der angestrebte Marktanteil erreicht wird.
- c) Das Marktforschungsinstitut hat festgestellt, dass folgender Zusammenhang zwischen der Nutzeränderung und der Nutzerzahl besteht: f'<sub>0,3</sub> (t) = 0,01· f<sub>0,3</sub>(t)· (30 - f<sub>0,3</sub>(t)). Zeigen Sie, dass dieser Zusammenhang gilt.
- **2** Das Unternehmen Flaxbus richtet eine neue Strecke Hannover-Berlin ein. Die Entwicklung der Fahrgastzahlen beschreibt die Wachstumsfunktion f mit f(t) =  $\frac{2500}{1+8e^{-0.25t}}$ ; t in Monaten und f(t) in ME/Monat. t = 0 entspricht dem 01.01. des Jahres um 0 Uhr .
- a) Beschreiben Sie die Entwicklung der Fahrgastzahlen für die ersten 18 Monate. Ermitteln Sie, mit welchen Fahrgastzahlen langfristig pro Monat gerechnet werden kann.
- b) Das Unternehmen beabsichtigt, die Preise zu Beginn des Monats zu erhöhen. indem der stärkste Anstieg der Fahrgastzahlen zu erwarten ist. Untersuchen Sie, wann der Preisanstieg erfolgen muss.
- c) Ein Flaxbus-Mitarbeiter behauptet: Bei logistischen Wachstumsfunktionen f gilt f(t<sub>W</sub>) =  $\frac{9}{2}$ und f'(t<sub>W</sub>) =  $\frac{k \cdot g^2}{4}$ . Dabei ist t<sub>W</sub> die Wendestelle von f und g die Sättigungsgrenze. Überprüfen Sie die Richtigkeit der Behauptung mithilfe der zugehörigen Differenzialgleichung.
- d) Eine Prognose besagt, dass die Änderungsrate zum Zeitpunkt  $t = 0$  nochmals eintritt. Zeigen Sie, dass diese Prognose zutrifft.

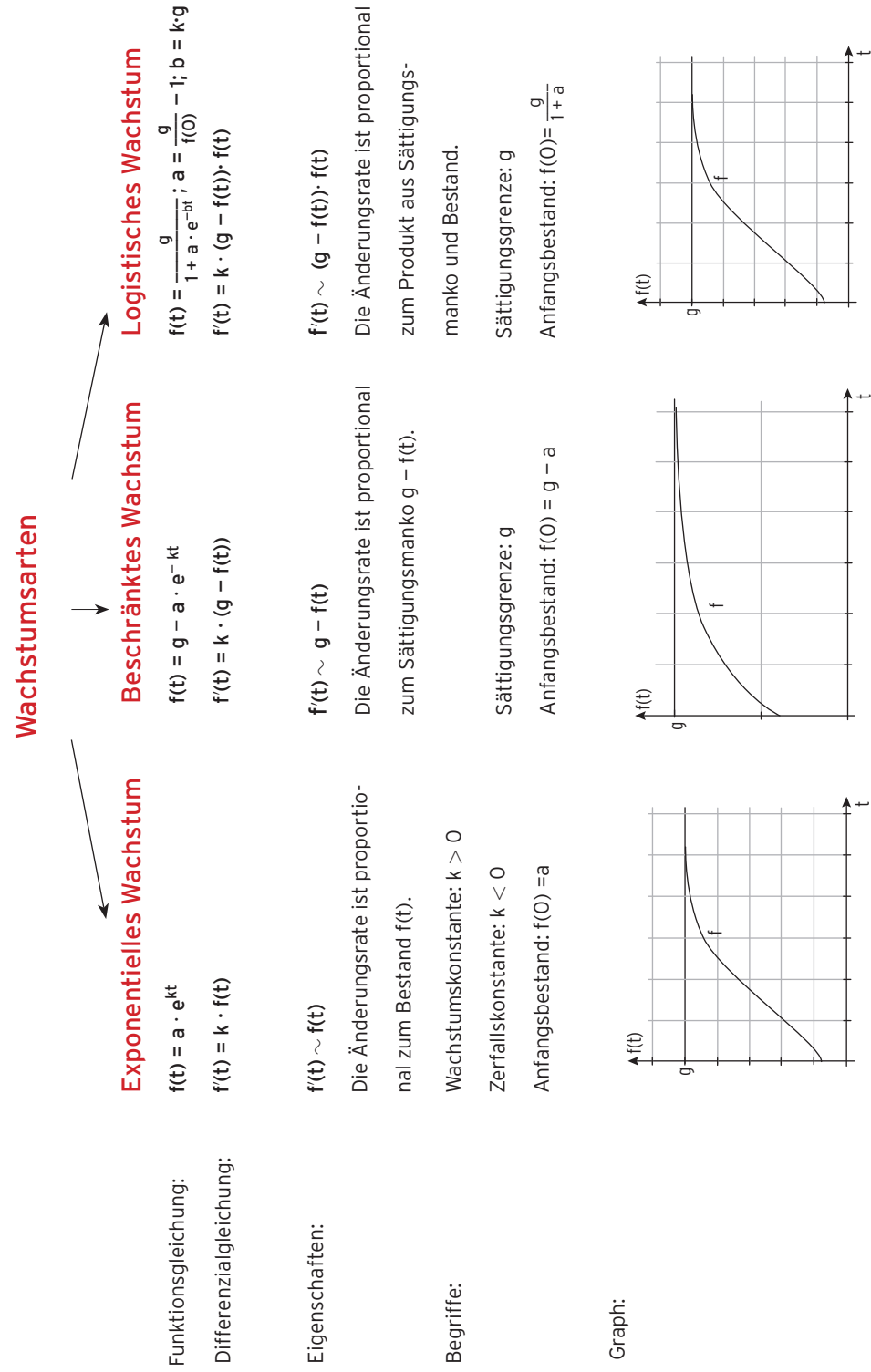

46 I Analysis

### 1.2 Gebrochenrationale Funktionen

#### Lernsituation

Ein Cateringunternehmen stellt Suppe unter Einsatz der beiden substituierbaren Produktionsfaktoren x (Küchengerätestunden) und y (Arbeitskraft in Stunden) her. Für die Herstellung von 3 Mengeneinheiten [ME] Suppe können die beiden Produktionsfaktoren x und y in folgenden Mengenkombinationen eingesetzt werden:

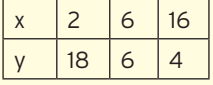

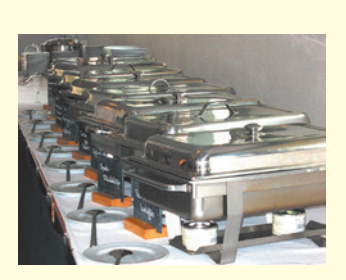

Der Preis  $p_x$  für den Produktionsfaktor x beträgt 75 GE/ME, der Preis  $p_y$  für den Produktionsfaktor y beträgt 45 GE/ME.

a) Zeigen Sie, die Isoquantenfunktion I<sub>3</sub> mit I<sub>3</sub>(x) =  $\frac{15}{x-1}$  + 3, stellt alle Faktorkombinationen dar, mit denen 3 ME hergestellt werden können. Bestimmen Sie den mathematisch maximal möglichen Definitionsbereich D<sub>max</sub> und den maximalen ökonomisch sinnvollen Definitionsbereich D $_{\ddot{o}k}$  für die Isoquantenfunktion  $I_3$ .

Skizzieren Sie den Graphen der Funktion  $I_3$  für D<sub>max</sub> und kennzeichnen Sie den Teil des Graphen, der die Isoquante darstellt.

Beschreiben Sie den Einfluss der Koeffizienten a, b und c auf den Verlauf des Graphen von I mit I(x) =  $\frac{a}{x-b}$  + c im Vergleich zum Graphen der Funktion f mit f(x) =  $\frac{1}{x}$ . Begründen Sie aus ökonomischer Sicht die Bedingungen, die die Koeffizienten a, b und c dieser Isoquantenfunktion erfüllen müssen.

b) Für die Isokostengerade gilt:  $K = x \cdot p_x + y \cdot p_y$ . Ermitteln Sie die Minimalkostenkombination für einen Auftrag über 3 ME, d. h. die Faktormengen, mit denen der Auftrag bei minimalen Kosten realisiert werden kann. Berechnen Sie daraus die minimalen Kosten zur Herstellung von 3 ME.

Bearbeiten Sie diese Lernsituation. Erwerben Sie die rechts aufgeführten **Qualifikationen und Kompetenzen**.

#### Qualifikationen & Kompetenzen

- Graphen von gebrochenrationalen Funktionen skizzieren
- Eigenschaften von Graphen erkennen
- Ableitungen bestimmen
- Wirtschaftliche Zusammenhänge beschreiben, darstellen und deuten

#### 1.2.1 Einführung

#### Beispiel

- **C** Ein Betrieb bestimmt seine Gesamtkosten K mithilfe des Funktionsterms  $K(x) = 2x + 50$ ;  $x \in [0; 11]$ .
- a) Berechnen Sie die Stückkosten bei einer Ausbringungsmenge von x = 8 ME.
- b) Bestimmen Sie den Funktionsterm für die Stückkostenfunktion.

#### Lösung

a) Gesamtkosten K für  $x = 8$ : K

Stückkosten k bei 8 ME: k k

$$
(8) = 66
$$
  

$$
(8) = \frac{66}{8} = 8,25
$$

**Ergebnis:** Werden 8 ME produziert, betragen die Kosten 8,25 GE für 1 ME.

b) Die Stückkosten  $k(x)$  ergeben sich durch:

**Funktionsterm mit Definitionsbereich:** 

$$
k(x) = \frac{k(x)}{x}
$$
  

$$
k(x) = \frac{2x + 50}{x}; 0 < x \le 11
$$

Die Variable x steht im Nenner.

In diesem Fall handelt es sich um einen neuen Funktionstyp.

Man nennt diesen Funktionstyp **gebrochenrationale Funktion.**

#### Definition

Eine **gebrochenrationale Funktion f** ist gegeben durch  $f(x) = \frac{Z(x)}{N(x)} = \frac{Z\ddot{a}hlerpolynom}{Nernerpolynom}$ 

$$
f(x) = \frac{Z(x)}{N(x)} = \frac{\text{Zählerpolynom}}{\text{Nennerpolynom}}
$$

mit der **maximalen Definitionsmenge D** =  $\mathbb{R}\{(x \mid N(x) = 0)\}$ .

**Festlegung:** Die größte Hochzahl von x im Zählerpolynom heißt **Zählergrad;** die größte Hochzahl von x im Nennerpolynom heißt **Nennergrad.**

**Hinweis:** Ist das Nennerpolynom N(x) eine Konstante, so ist f eine ganzrationale Funktion.

Z. B.: f mit f(x) =  $\frac{x}{2}$  =  $\frac{1}{2}$  x ist eine ganzrationale Funktion.

**Beispiele** für Funktionsterme gebrochenrationaler Funktionen:

 $f(x) = \frac{1}{x}$ ,  $g(x) = \frac{5-2x}{x-2}$ ,  $h(x) = \frac{x^2 + 4x + 1}{x} = x + 4 + \frac{1}{x}$ ,  $l(x) = \frac{2}{x-3} + 1$ 

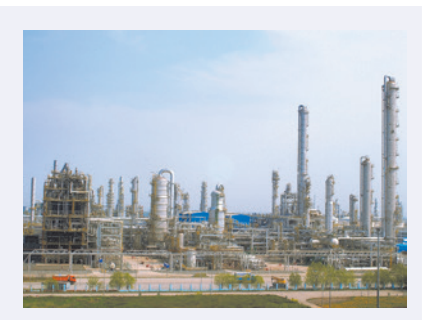

## 1.2.2 Die Grundfunktion f mit f(x) =  $\frac{1}{x}$

Wertetabelle

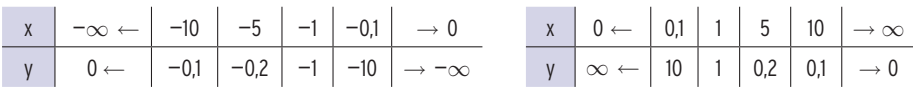

#### **Verhalten der Funktionswerte** für x → ∞ bzw. für x → — ∞

Aus der Wertetabelle:

Streben die x-Werte gegen +  $\infty$  bzw. gegen -  $\infty$ , streben die f(x)-Werte gegen null.

Der Graph von f nähert sich in beiden Fällen der Abszissenachse an, sie ist **Näherungsgerade.**  Man nennt diese Näherungsgerade mit der Gleichung y = 0 **waagrechte Asymptote.**

**Schreibweise:**  $f(x) = \frac{1}{x} \rightarrow 0$  für  $x \rightarrow \infty$  $\lim_{x \to \infty} \frac{1}{x} = 0$  $f(x) = \frac{1}{x} \rightarrow 0$  für  $x \rightarrow -\infty$   $\lim_{x \rightarrow -\infty} \frac{1}{x} = 0$ 

#### **Verhalten der Funktionswerte** für x → 0

Aus der Wertetabelle:

Streben die x-Werte gegen null, streben die f(x)-Werte für  $x > 0$  gegen +  $\infty$ ,

für  $x < 0$  gegen –  $\infty$ .

Der Graph von f nähert sich in beiden Fällen immer mehr der Ordinatenachse an.

Die Ordinatenachse ist **Näherungsgerade** mit der Gleichung x = 0.

Man nennt diese Näherungsgerade **senkrechte Asymptote.**

Die Funktion f ist für 0 nicht definiert, der Nenner darf nicht null sein. Eine Definitionslücke mit den beschriebenen Eigenschaften der f(x)-Werte nennt man eine **Polstelle.**  $x_1 = 0$  ist eine Polstelle.

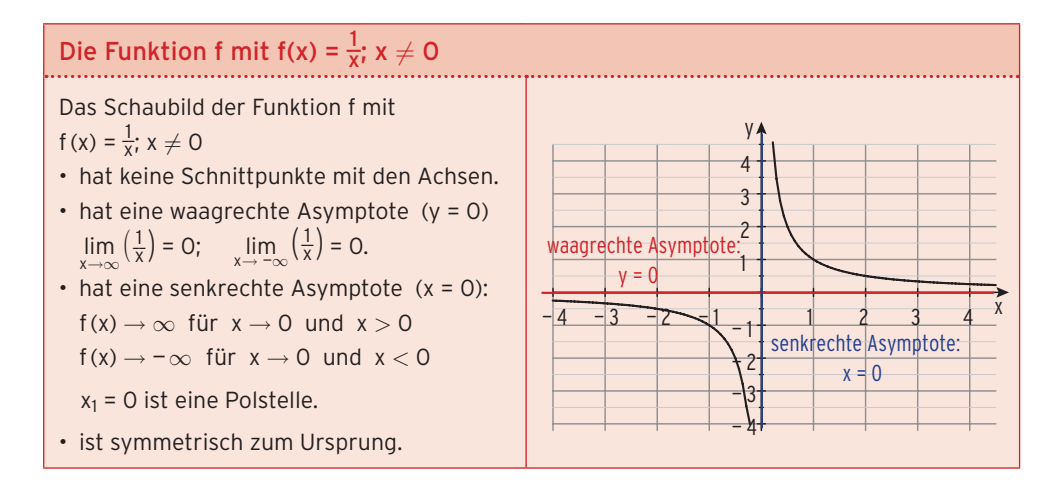

#### Parametervariation der Grundfunktion

#### **a) Verschiebung in Ordinatenrichtung**

#### Beispiel

◆ Verschieben Sie den Graphen der Funktion f mit f(x) =  $\frac{1}{x}$ ; x  $\neq$  0, um 1 nach unten. Der verschobene Graph ist das Schaubild der Funktion g. Geben Sie g(x) an. Untersuchen Sie den Graphen von g auf Schnittpunkte mit der Abszissenachse und auf Asymptoten.

#### Lösung

Schaubilder von f und g

Der verschobene Graph ist das Schaubild der Funktion g mit  $g(x) = \frac{1}{x} - 1$ ;  $x \ne 0$ .

#### **Schnittpunkt mit der Abszissenachse**

Bed.:  $g(x) = 0$  $\frac{1}{x}$  – 1 = 0  $\Rightarrow \frac{1}{x}$  = 1  $\Rightarrow$  x = 1

 $N(1 | 0)$ 

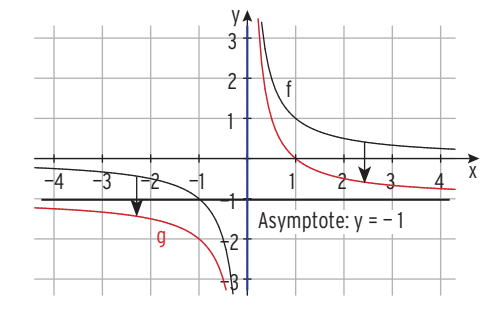

#### **Asymptoten**

Bei der Verschiebung in Ordinatenrichtung bleibt die senkrechte Asymptote erhalten: x = 0. Die waagrechte Asymptote wird wie der Graph von f um 1 nach unten verschoben: y = — 1. i....

#### **b) Verschiebung in Abszissenrichtung**

#### Beispiel

◆ Verschieben Sie den Graphen der Funktion f mit f(x) =  $\frac{1}{x}$ ; x  $\neq$  0, um 2 nach links. Der verschobene Graph ist das Schaubild von g. Geben Sie g(x) an.

Bestimmen Sie die maximale Definitionsmenge von g.

Untersuchen Sie den Graphen von g auf den Schnittpunkt mit der Ordinatenachse und auf Asymptoten.

#### Lösung

Der verschobene Graph ist das Schaubild der Funktion g mit g(x) =  $\frac{1}{x+2}$ ; x  $\neq -2$ 

**Hinweis:** Bei der Verschiebung um

2 nach links ersetzt man 
$$
\boxed{x}
$$
 durch  $\boxed{x + 2}$ .

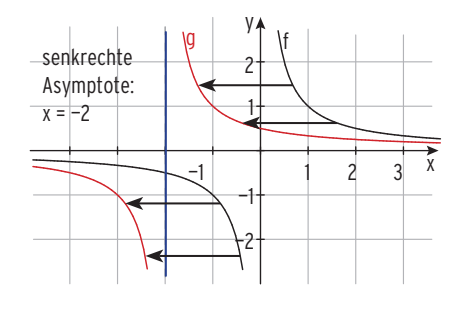

**Maximale Definitionsmenge:**  $D = \mathbb{R} \setminus \{-2\}$ **Hinweis:** Maximale Definitionsmenge D<sub>max</sub> = R\{Nullstellen des Nenners} **Schnittpunkt mit der Ordinatenachse**  Bed.:  $x = 0$  g(0) =  $\frac{1}{2}$  $\frac{1}{2}$  S<sub>y</sub>(0 |  $\frac{1}{2}$ )

**Asymptoten:** Die waagrechte Asymptote bleibt erhalten: y = 0.

 $\vdots$  Die senkrechte Asymptote wird wie der Graph von f um 2 nach links verschoben: x = – 2.<br>.....

#### **c) Streckung in Ordinatenrichtung**

#### Beispiel

**●** Strecken Sie den Graphen der Funktion f mit f(x) =  $\frac{1}{x}$ ; x  $\neq$  0, mit Faktor 2 in Ordinatenrichtung. Der gestreckte Graph ist das Schaubild der Funktion g. Geben Sie g(x) an. Untersuchen Sie den Graphen von g auf Schnittpunkte mit der Abszissenachse und auf Asymptoten.

#### Lösung

Schaubilder von f und g

Der gestreckte Graph ist

das Schaubild der Funktion g mit  $g(x) = \frac{2}{x}$ ;  $x \neq 0$ .

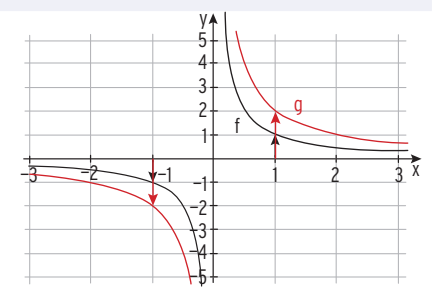

#### **Kein Schnittpunkt mit der Abszissenachse Asymptoten**

Die senkrechte Asymptote (x = 0) und die waagrechte Asymptote (y = 0) bleibt erhalten.

#### **d) Streckung und Verschiebung**

#### Beispiel 1

 $\bigcirc$  Untersuchen Sie den Graphen von f mit f(x) =  $\frac{3}{x-4}$  + 1 auf Asymptoten. Beschreiben Sie, wie der Graph von f aus dem Graphen von g mit g(x) =  $\frac{1}{x}$ ; x  $\neq$  0 entsteht.

#### Lösung

 $\frac{3}{x-4} \rightarrow 0$  für  $x \rightarrow \pm \infty$ ; D<sub>max</sub> = IR \{4}

Der Graph von f hat eine waagrechte Asymptote (
$$
y = 1
$$
)

und eine senkrechte Asymptote (x = 4)

Der Graph von f entsteht aus dem Graphen von g durch

- Streckung in Ordinatenrichtung mit Faktor 3:  $g_1(x) = \frac{3}{x}$
- Verschiebung in Abszissenrichtung um 4 nach rechts:  $g_2(x) = \frac{3}{x-4}$
- Verschiebung in Ordinatenrichtung um 1 nach oben: f(x) =  $\frac{3}{x-4}$  + 1 i....

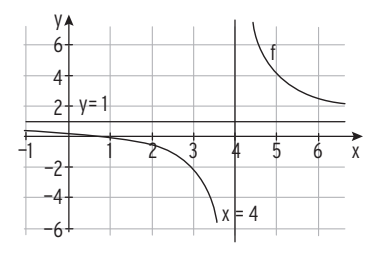

#### Beachten Sie

Der Graph von f mit f(x) =  $\frac{a}{x-b}$  + c; a  $\neq$  0, hat eine waagrechte Asymptote ( $y = c$ ) und eine senkrechte Asymptote ( $x = b$ ).

#### Beispiel 2

Â Das Schaubild gehört zu einer Funktion vom Typ  $f(x) = \frac{a}{x-b} + c$ Bestimmen Sie a, b und c.

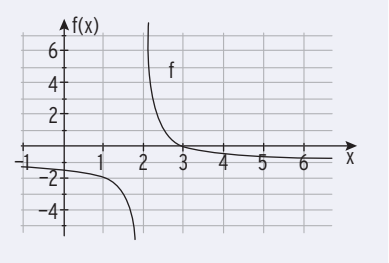

#### Lösung

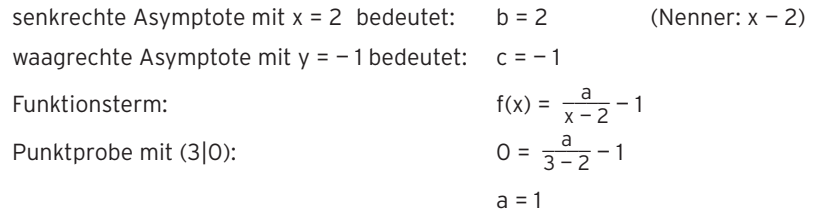

#### Beispiel 3

 $\ddot{z}_{\ldots}$ 

i....

 $\bigcirc$  Zeigen Sie, dass f(x) =  $\frac{4x-1}{x+1}$  in der Form 4 -  $\frac{5}{x+1}$  dargestellt werden kann. Beschreiben Sie, wie der Graph von f aus dem Graphen von g mit g(x) =  $\frac{1}{x}$ ; x  $\neq$  0 entsteht.

#### Lösung

Losung<br>Umformung von 4 –  $\frac{5}{x+1}$  ergibt: 4 –  $\frac{5}{x+1}$  =  $\frac{4(x+1)}{x+1}$  –  $\frac{5}{x+1}$  =  $\frac{4x+4-5}{x+1}$  =  $\frac{4x-1}{x+1}$ 

- Der Graph von f entsteht dem Graphen von g durch
- Streckung in Ordinatenrichtung mit Faktor 5:  $g_1(x) = \frac{5}{x}$
- Verschiebung in Abszissenrichtung um 1 nach links:  $g_2(x) = \frac{5}{x+1}$
- Spiegelung an der x-Achse:  $g_3(x) = -\frac{5}{x+1}$
- Verschiebung in Ordinatenrichtung

um 4 nach oben: f(x) =  $-\frac{5}{x+1}$  + 4

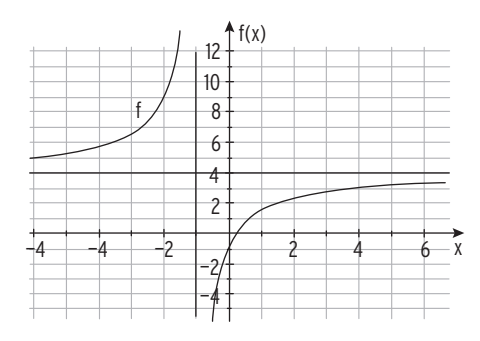

#### 62 I Analysis

#### **Aufgaben**

1 Bestimmen Sie D<sub>max</sub> und die Asymptoten. Beschreiben Sie, wie der Graph von f aus dem Graphen von g mit g(x) =  $\frac{1}{x}$  entsteht. Skizzieren Sie den Graphen von f.

a) 
$$
f(x) = \frac{4}{x} + 2
$$
 b)  $f(x) = \frac{1}{x - 3}$  c)  $f(x) = \frac{1 - 3x}{x}$  d)  $f(x) = 2 - \frac{1}{x + 1}$ 

- **2** Gegeben ist die Funktion f mit f(x) =  $\frac{2}{x}$ ; x  $\in$  R\*. Verschieben Sie den Graphen von f um 3 nach rechts und um 2 nach unten. Geben Sie den neuen Funktionsterm an.
- **3** Für die Funktion f wurde folgende Wertetabelle erstellt:

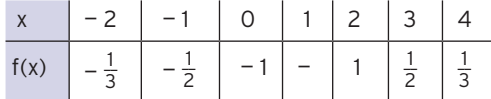

 Skizzieren Sie ein mögliches Schaubild von f. Geben Sie einen Funktionsterm an. Untersuchen Sie das zugehörige Schaubild auf Symmetrie.

**4** Die Abbildung zeigt den Graphen von f. Bestimmen Sie die Asymptotengleichungen. Geben Sie einen möglichen Funktionsterm für f an.

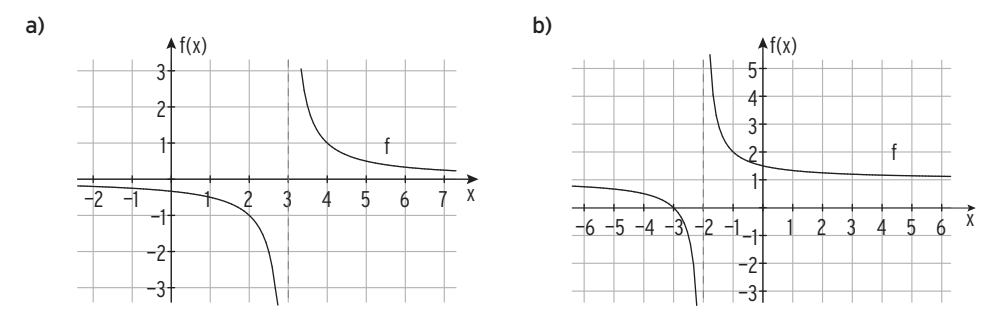

**5** Die Abbildung zeigt den Graphen von f mit f(x) =  $\frac{4}{x-1}$  + 2 und einer weiteren Funktion g. Entscheiden Sie. Begründen Sie Ihre Entscheidung.

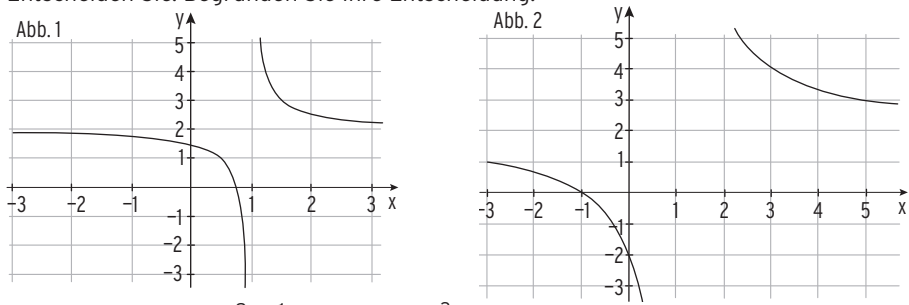

**6** Zeigen Sie, dass f(x) =  $\frac{2x-1}{x-2}$  in der Form  $\frac{3}{x-2}$  + 2 dargestellt werden kann. Wie entsteht der Graph von f aus dem Graphen von g mit g(x) =  $\frac{1}{x}$ ; x  $\neq$  0.

#### Minimalkostenkombination

#### Isoquantenfunktion

Ein Unternehmen in einer Marktwirtschaft verfolgt das Ziel der Gewinnmaximierung. Die Voraussetzung dafür ist, dass die Einnahmen aus dem Verkauf von Gütern dauerhaft höher sind als die Kosten. Die Kosten entstehen vor allem durch den Einsatz der Produktionsfaktoren (z. B. Arbeit, Kapital, Boden). Diese bezeichnet man mit x, y,... . Die Produktionsmenge (Output) hängt vom Einsatz der Produktionsfaktoren x und y ab (Input).

#### Beispiel

Für den festen Output von 100 ME ergibt sich folgender Zusammenhang mit den Produktionsfaktoren x und y:  $5x \cdot \sqrt{y} = 100$ 

Verschiedene Faktoreinsatzmöglichkeiten:  $x = 10$ ;  $y = 4$ :

 $\overline{4} = 100$  $x = 4$ ;  $y = 25$ : 5 · 4 ·  $\sqrt{ }$  $\overline{\phantom{a}}$ 25 = 100  $x = 8; y = 6,25: 5 \cdot 8 \cdot \sqrt{ }$  $\frac{23 - 100}{6,25} = 100$ 

Die zugehörigen Punkte im (x; y)-Koordinaten-

system liegen auf einer Kurve,

der Isoquante für den Output 100 ME.

#### Funktionsgleichung der Isoquantenfunktion

Um eine Funktion mit einer Variablen (z. B. x) zu erhalten, muss man die Gleichung nach y auflösen.

Auflösung nach y:  $\overline{y} = \frac{100}{5x} = \frac{20}{x}$ Quadrieren ergibt:  $\frac{400}{x^2}$ 

I 100  $0\frac{1}{0}$  4 8 12 5  $10 -$ 15  $20 -$ 25 y  $\ast$ × × × x

I<sub>100</sub> mit I<sub>100</sub>(x) =  $\frac{400}{x^2}$  ist eine Funktion von x. I<sub>100</sub> heißt I**soquantenfunktion.** Sie stellt alle Faktormengenkombinationen dar, mit denen 100 ME (Output) hergestellt werden können.

Für einen Output von 200 ME erhält man  $200 = 5x \cdot \sqrt{y}$ und damit  $y = I_{200}(x) = \frac{1600}{x^2}$ 

Für einen Output von 250 ME

erhält man  $250 = 5x \cdot \sqrt{y}$ 

und damit  $y = I_{250}(x) = \frac{2500}{x^2}$ 

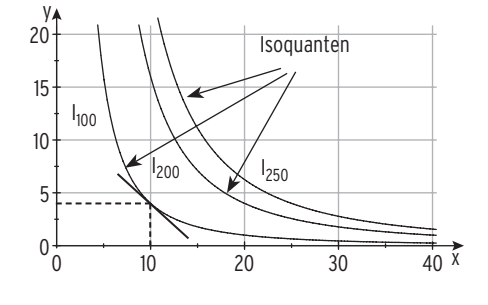

Alle Faktorkombinationen, die eine bestimmte Outputmenge hervorbringen, liegen auf einer Isoquanten. Je weiter rechts oben die Isoquante liegt, desto höher ist das Outputniveau. Die Steigung in einem Punkt der Isoquanten gibt an, um wie viel die Inputmenge des Faktors y geändert werden muss, wenn x um eine Einheit vergrößert oder verkleinert wird. Dabei soll die Produktionsmenge konstant bleiben. Die Steigung der Isoquanten

bezeichnet man als Grenzrate der Substitution. Sie wird berechnet mithilfe der ersten Ableitung. Im Beispiel für den Output von 100 ME:

$$
I_{100}(x) = \frac{400}{x^2}
$$

1. Ableitung:  $I_{100}'(x) = -\frac{800}{x^3}$ 

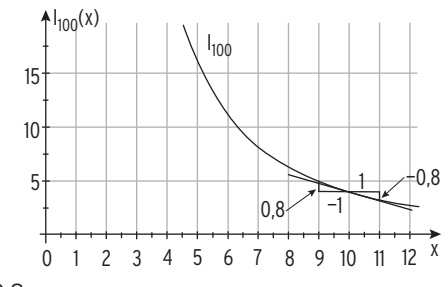

Grenzrate der Substitution in  $x_1 = 10$ :  $I_{100}$ <sup>'</sup>(10) = - 0,8

Interpretation: Bei einem Output von 100 ME und einem Input von  $x = 10$  ME und  $y = 4$  ME kann

- eine Minderung von x um 1 ME durch eine Steigerung von y um 0,8 ME bzw.
- eine Erhöhung von x um 1 ME durch eine Reduktion von y um 0,8 ME ausgeglichen werden.

#### Beispiel

Â Das Unternehmen Centro baut zur Herstellung von Medikamenten Melisse an. Der Einsatz der beiden Produktionsfaktoren Dünger (x) und Arbeit (y) für einen Output von 300 ME kann durch folgenden funktionalen Zusammenhang angenähert werden:

 $I_{300}(x) = 2 + \frac{13}{x-1.5}$ ;  $x > 1.5$ .

Skizzieren Sie den Graphen von I<sub>300</sub>.

Die Geschäftsleitung legt für die Faktormenge Dünger 8 ME fest.

Bestimmen Sie die zugehörige Faktormenge an Arbeit.

Berechnen Sie die Grenzrate der Substitution. Interpretieren Sie Ihr Ergebnis.

#### Lösung

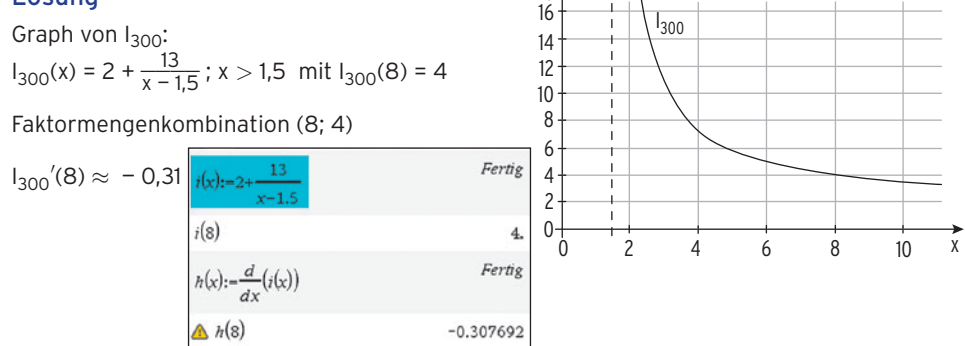

y

Bei einem Output von 300 ME und einem Input von  $x = 8$  ME und  $y = 4$  ME kann eine Minderung (Steigerung) von x um 1 ME durch eine Steigerung (Minderung) von y um 0,31 ME ausgeglichen werden. i...

#### **Aufgaben**

**1** Das Unternehmen Agro baut unter Einsatz der beiden Produktionsfaktoren Dünger (x) und Arbeit (y) Zwiebeln zur Herstellung von Fertigsalaten an.

Ein Output von 500 [ME] wird durch die folgenden Faktormengenkombinationen erzielt:

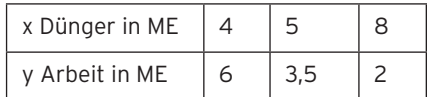

Weisen Sie nach, dass für die Isoquantenfunktion gilt: I<sub>500</sub>(x) = 1 +  $\frac{5}{x-3}$ . Die Grenzrate der Substitution gibt Auskunft über die notwendige Substitution der beiden Produktionsfaktoren und wird durch die 1. Ableitung definiert. Berechnen und interpretieren Sie diese an der Stelle x = 4.

- **2** Ein Unternehmen fertigt Pumpen als Autozulieferer. Die verschiedenen Kombinationsmöglichkeiten von ME an Arbeit und ME an Kaptital in Form von Maschinen werden dabei für einen Output von 150 ME durch die Isoquantenfunktion I<sub>150</sub> mit I<sub>150</sub>(x) =  $\frac{13}{x-1}$  + 5 beschrieben.
- a) Aufgrund von wirtschaftlichen Veränderungen muss das Unternehmen die Kombination von 11 ME Arbeit und 6,3 ME Kapital einsetzen.

Weisen Sie mit Hilfe der Isoquantenfunktion  $I_{150}$  nach, dass diese Kombinationsmöglichkeit ebenfalls zu einem Output von 150 ME führt.

Untersuchen Sie, welche ME an Arbeit generell eingesetzt werden können, um einen Output von 150 ME zu erzielen.

Bestimmen Sie, wie viele ME an Kapital das Unternehmen für einen Output von 150 ME mindestens benötigt.

- b) Bestimmen Sie die Ableitung von  $I_{150}$ . Skizzieren Sie den Graphen von I<sub>150</sub> in ein geeignetes Koordinatensystem. Zeichnen Sie die Tangente an den Graphen in x = 3. Interpretieren Sie die Steigung der Tangente unter ökonomischen Gesichtspunkten.
- **3** Untersuchen Sie, ob eine Abbildung den Graphen einer Isoquantenfunktion zeigt. Begründen Sie Ihr Ergebnis.

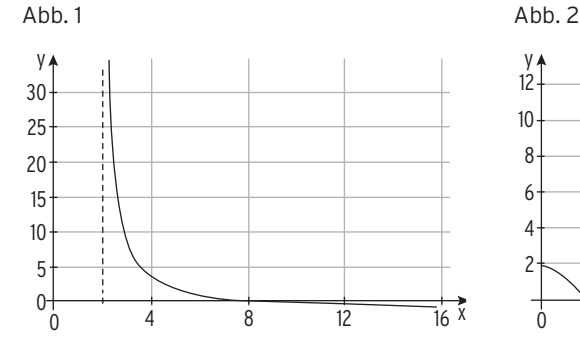

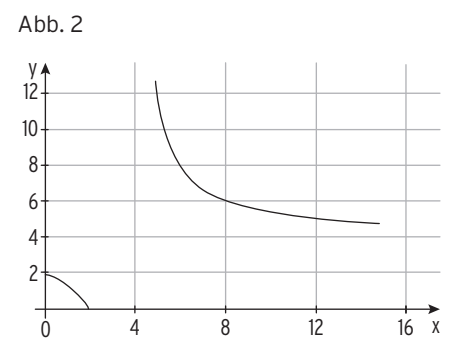

#### Optimale Kostenkombination

Die zentrale Frage der Produktionsplanung lautet: Welche Kombination von Produktionsfaktoren ist optimal?

Wir wollen dieser Frage nachgehen unter dem Aspekt der Kostenminimierung. Welche Faktorkombination sollte gewählt werden, um eine gegebene Outputmenge

zu möglichst niedrigen Kosten zu produzieren?

**Hinweis:** Die Faktorpreise sind fest vorgegeben, das Unternehmen kann sie nicht beeinflussen (Faktormarkt mit vollkommener Konkurrenz).

### Beispiel 1

Â Für die Fertigung eines Produktes werden die zwei Produktionsfaktoren Arbeit und Kapital eingesetzt. Zur Herstellung von 80 Mengeneinheiten [ME] des Produktes ergibt sich die Funktionsgleichung der zugehörigen Isoquante I<sub>80</sub>(x) = 3 +  $\frac{8}{x-1}$ . Die Faktorpreise betragen für den Produktionsfaktor Arbeit 4 GE/ME und für den Produktionsfaktor Kapital 12 GE/ME.

Ermitteln Sie die Faktormengenkombinationen, die sich bei Kosten von 96 GE realisieren lassen. Begründen Sie, auch anhand einer Skizze, dass sich diese Kosten noch weiter reduzieren lassen. Berechnen Sie die optimale Kombination der beiden Produktionsfaktoren und die zugehörigen Minimalkosten für die Herstellung von 80 ME des Produktes.

96 = 4x + 12y  $\Rightarrow$  y = 8 -  $\frac{1}{3}$ x

y

#### Lösung

Die Gesamtkosten erhält man aus:  $K = x \cdot p_x + y \cdot p_y$ Einsetzen von K = 96 ergibt:

Die Gerade heißt Isokostengerade mit  $I_{K_{96}}(x) = -\frac{1}{3}x + 8$ 

Auf einer Isokostengeraden liegen alle Faktorkombinationen, die die gleichen Kosten verursachen.

Faktormengenkombinationen, die sich bei Kosten 6 von 96 GE realisieren lassen durch Gleichsetzen: 4

 $I_{80}(x) = I_{K_{96}}(x)$ 

Mit CAS:  $x_1 = 3 \vee x_2 = 13$ 

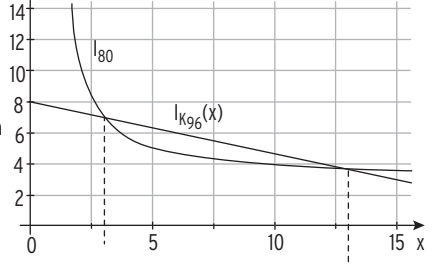

Mit I<sub>80</sub>(3) = 7 und I<sub>80</sub>(13) =  $\frac{11}{3}$  gilt: Die Kosten von 96 GE Iassen sich mit den folgenden Mengenkombinationen realisieren: (3; 7); (13; $\frac{11}{3}$ )

Die Kosten von 96 GE lassen sich also noch **reduzieren**, weil die Gerade mit I<sub>K96</sub>(x) = 8 –  $\frac{1}{3}$ x eine Sekante mit dem Graphen der Isoquantenfunktion I ist.

**Erläuterung:** Umformung von K = 4x + 12y ergibt y =  $I_K(x) = -\frac{1}{3}x + \frac{K}{12}$ Im (x; y)-Koordinatensystem entspricht dies einer Parallelenschar mit m =  $-\frac{1}{3}$ .

 $\frac{8}{x-1} = 8 - \frac{1}{3}x$ 

Die Gerade mit dem kleinsten Ordinatenachsenabschnitt ( $\frac{\mathsf{K}}{\mathsf{12}}$ ) **berührt** die Isoquante. Die Koordinaten des Berührpunktes geben die Faktorkombination mit den kleinsten Kosten an. Optimale Kombination und Budgetgerade

Bedingung:  $I_{80}^{\prime}(x) = I_K^{\prime}(x)$  $\frac{-8}{(x-1)^2} = -\frac{1}{3}$ Mit CAS:  $x_1 \approx 5,90 \vee (x_2 \approx -3,90 \notin D_{\ddot{o}k}x)$ Optimale Mengenkombination der Produktionsfaktoren: x $_1$   $\approx$  5,90, I $_{80}$ (x $_1$ )  $\approx$  4,63 Minimalkostenkombination MMK(5,90 | 4,63) Minimalkosten: 4 · 5,90 + 12 · 4,63 = 79,16 Die zugehörigen Minimalkosten für die Herstellung von 80 ME betragen 79,16 GE. Zugehörige kostenminimale Isokostengerade (Budgetgerade) Einsetzen von K = 79,16 in I<sub>K</sub>(x) =  $-\frac{1}{3}x + \frac{K}{12}$  ergibt: I<sub>K<sub>79,16</sub>(x) =  $-\frac{1}{3}x + 6$ ,60</sub> 0 2 4  $\overline{5}$ : MMK 6 8 10 10 15 12 14 y I 80 l<sub>K79,16</sub>

#### Beachten Sie

Die Isoquantenfunktion I<sub>P</sub> beschreibt den Zusammenhang der Produktionsfaktoren x und y bei einem festen Output P. Der Graph der Isoquantenfunktion heißt Isoquante. Sie ist fallend, linksgekrümmt und verläuft im I. Quadranten. Jeder Punkt auf der Isoquanten liefert eine Faktormengenkombination, die zum gleichen Output P führt. Die Isoquantenfunktion I<sub>P</sub> hat die Form I<sub>P</sub>(x) =  $\frac{a}{x - b}$  + c mit a > 0, b, c ≥ 0

Grenzrate der Substitution:  $I_P'(x)$ 

Auf einer Isokostengeraden liegen alle Faktorkombinationen, die die gleichen Gesamt-

kosten K verursachen. Aus den Gesamtkosten K = x · p<sub>x</sub> + y · p<sub>y</sub>

ergibt sich durch Auflösen nach y:  $y = I_K(x)$ 

**Isokostenfunktion**  $I_K$  mit  $I_K(x) = -x \cdot \frac{p_x}{p_y} + \frac{K}{p_y}$ 

Minimalkostenkombination: Optimale Kombination der Produktionsfaktoren

Die Bedingung:  $I_P'(x) = I_K'(x)$ führt auf die kostenminimale Einsatzmenge des Produktionsfaktors x. Einsetzen in  $I_P(x)$  ergibt die Minimalkostenkombination:  $MMK(x_{\min} | I_P(x_{\min}))$ Die optimale Isokostengerade ist Tangente an die Isoquante und heißt **Budgetgerade.** 2 4 6 8  $10<sup>1</sup>$ 12 14 y

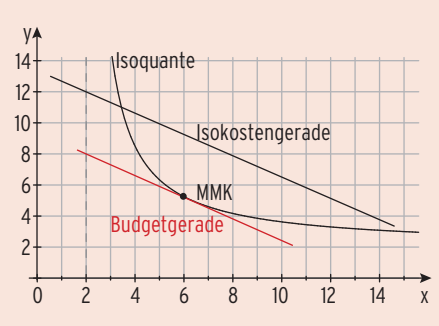

 $15y$ 

#### **Aufgaben**

- **1** Der Biohof Braun baut Biolandgemüse zum Verkauf in seinem Hofladen an. Der Einsatz der beiden Produktionsfaktoren Dünger(x) und Arbeit (y) kann für einen Output von 250 Mengeneinheiten [ME] durch folgenden funktionalen Zusammenhang angenähert werden: I(x) =  $\frac{4}{x-4}$  + 1.
- a) Ermitteln Sie den ökonomisch sinnvollen Definitionsbereich für x.
- b) Der Preis für eine ME des Produktionsfaktors x beträgt 5 Geldeinheiten [GE]. Eine ME des Produktionsfaktors y kostet 2 GE. Bestimmen Sie die Isokostengerade. Geben Sie die Werte von K an, für die realisierbare Produktionsmöglichkeiten entstehen und die Werte, für die keine Produktionsmöglichkeiten realisierbar sind. Stellen Sie den gesamten Sachverhalt grafisch dar.

Berechnen Sie die Minimalkostenkombination und die Kosten der Minimalkostenkombination. Interpretieren Sie die ökonomische Bedeutung der Minimalkostenkombination.

- **2** Das Pharmaunternehmen Medipharm AG baut zur Herstellung eines homöopathischen Medikaments die Pflanze Arnika an.
- a) Der Einsatz der beiden Produktionsfaktoren Dünger (x) und Arbeit (y) kann durch folgenden funktionalen Zusammenhang angenähert werden:  $I(x) = y = a + \frac{b}{x + c}$ ; a, b, c  $\in \mathbb{R}$ , a, b  $> 0$ , c  $\neq 0$ .

Der Output von 500 (ME) wird durch die folgenden

Faktormengenkombinationen erzielt:

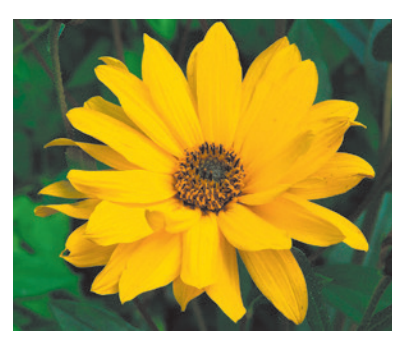

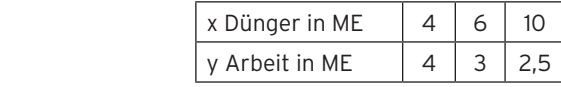

Weisen Sie nach, dass für die Isoquantenfunktion I<sub>500</sub> gilt: I<sub>500</sub>(x) = 2 +  $\frac{4}{x-2}$ .

- b) Der Preis für eine ME des Produktionsfaktors Dünger beträgt 4 GE, eine ME des Produktionsfaktors Arbeit kostet 2 GE. Bestimmen Sie die Vorschrift der Isokostenfunktion I<sub>K</sub>, wenn genau K GE zur Verfügung stehen. Berechnen Sie die Faktormengenkombinationen, die bei Einsatz von K = 40 GE möglich sind. Bestimmen Sie die Minimalkostenkombination. Berechnen Sie die dabei entstehenden Kosten K\*.
- c) Bei gleicher Isoquantenfunktion, aber veränderten Faktorpreisen für p<sub>x</sub> und p<sub>v</sub> soll die Minimalkostenkombination im Punkt M(6 | 3) liegen. Bestimmen Sie für diese Situation das Preisverhältnis  $p_x$ :  $p_y$  der beiden Produktionsfaktoren. Berechnen Sie zu beliebigem  $p_x$  die minimalen Kosten.
- d) Für eine weitere Isoquantenfunktion  $I_{P*}$  ist die Funktion der Grenzrate der Substitution mit I<sub>P\*</sub>′(x) =  $\frac{-8}{(x-2)^3}$  gegeben. Die Grenzrate der Substitution gibt Auskunft über die notwendige Substitution der beiden Produktionsfaktoren und wird durch die 1. Ableitung der Isoquantenfunktion definiert. Berechnen und interpretieren Sie diese an der Stelle x = 4.

#### **Test zur Überprüfung Ihrer Grundkenntnisse**

- Skizzieren Sie den Graphen der Funktion f. Bestimmen Sie D<sub>max</sub> und die Asymptoten.
- a)  $f(x) = 4 + \frac{1}{x}$ b)  $f(x) = \frac{1}{x - 5}$

$$
\frac{1}{x-5}
$$
 c)  $f(x) = \frac{2-4x}{x}$ 

**2** Einer der drei Funktionsterme

$$
f(x) = 3 + \frac{1}{x - 2}
$$
  
 
$$
g(x) = 3 + \frac{2}{x - 2}
$$
  
 
$$
h(x) = 3 + \frac{4}{x - 1}
$$

beschreibt den Graphen in der Abbildung.

Bestimmen Sie den Funktionsterm. Begründen Sie Ihre Antwort.

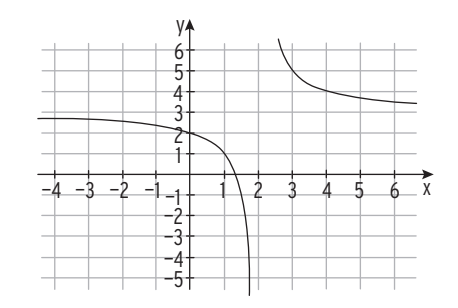

- **3** Die Schoki AG verwendet zur Schokoladenherstellung Milch und Milchpulver. Für die Produktion von 200 ME gilt die Isoquante I<sub>200</sub>(x) =  $\frac{12}{x-1}$  + 3. Das Milchpulver kostet 3 GE/ME, die Milch 4 GE/ME .
- a) Insgesamt sind für den Einkauf von Milchpulver und Milch 48 GE eingeplant. Zeigen Sie, dass die Gleichung der Isokostengeraden dann  $I_{K48}(x) = -\frac{3}{4}x + 12$  lautet.
- b) Bestimmen Sie die Gleichung der kostenminimalen Isokostengeraden. Berechnen Sie die zugehörigen minimalen Kosten.
- **4** Die Gesamtkosten der Produktion eines Unternehmens werden durch die Kostenfunktion K mit K(x) =  $\frac{1}{6}x^3 - 2x^2 + 14x + 12$ ; 0  $\le x \le 15$  beschrieben.

Die Funktion der Stückkosten wird mit k, die der variablen Stückkosten mit k<sub>v</sub> bezeichnet. a) Die Abbildung zeigt die Schaubilder von k und k<sub>v</sub>.

- Ordnen Sie zu. Begründen Sie Ihre Zuordnung.
- b) Bestimmen Sie die Funktionsterme  $k(x)$  und  $k_y(x)$ .
- c) Zeigen Sie: Die minimalen Stückkosten werden für  $x > 6$  (ME) angenommen. Begründen Sie Ihre Antwort.

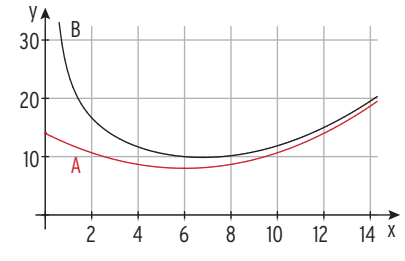

- **5** Die Firma Stuckenberg stellt Messgeräte für die Medizin her. Gegeben sind eine Nachfragefunktion p<sub>N</sub>(x) = 200 – 5x<sup>2</sup> und die Angebotsfunktion p<sub>A</sub>(x) = 20x + 50.
- a) Bestimmen Sie die Gleichgewichtsmenge und den Gleichgewichtspreis.
- b) Ermitteln Sie die Preiselastizitätsfunktion der Nachfrage  $e_N(x)$  in Abhängigkeit von der Menge x und stellen Sie die Funktion grafisch dar.
- c) Berechnen Sie die Mengen, für die das Angebot fließend bzw. elastisch ist.
- d) Bestimmen Sie die Elastizität von Angebot und Nachfrage im Marktgleichgewicht. Interpretieren Sie diese Werte.

### 2.5 Wirtschaftliche Anwendungen der Integralrechnung

#### Konsumenten- und Produzentenrente

Die Konsumentenrente ist die Summe der Ersparnisse der Konsumenten, der Gesamtnutzen aller Nachfrager. Die Produzentenrente ist der Umsatzvorteil (Erlösvorteil) der Produzenten aus dem Gleichgewichtspreis und den niedrigeren Angebotspreisen.

#### Beispiel 1

Â Angebot und Nachfrage nach Handys mit Navigationssystem werden durch die Angebotsfunktion  $p_A$  und die Nachfragefunktion  $p_N$  mit

 $p_N(x) = 160 - 0.5x^2$  und  $p_A(x) = x^2 + 10$  mit  $0 \le x \le 15$ 

beschrieben. Dabei gibt x die angebotene bzw. nachgefragte Menge in ME und  $p_A(x)$ bzw.  $p_N(x)$  den jeweiligen Preis in GE/ME an.

Berechnen Sie das Marktgleichgewicht, die Produzentenrente und die Konsumentenrente.

#### Lösung

Marktgleichgewicht:  $p_A(x) = p_N(x)$  160 – 0,5x<sup>2</sup> = x<sup>2</sup> + 10

Gleichgewichtspreis:  $p_N(10) = 110$ 

Marktgleichgewicht MG (10 | 110 )

Produzentenrente:

PR = 
$$
\int_{0}^{10} (110 - p_A(x))dx \approx 666,67
$$
  
Kensumreterrenta

Konsumentenrente:

 $KR = \int (p_N(x) - 110) dx \approx 333.33$ 10

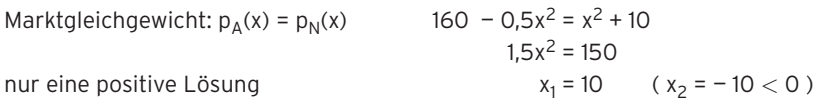

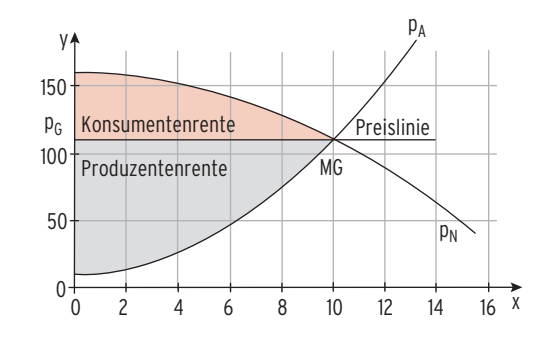

0 Die Produzentenrente beträgt ca. 667 GE und die Konsumentenrente beträgt ca. 333 GE.

#### Beachten Sie **Konsumentenrente**: KR = ∫ 0 xG  $(p_N(x) - p_G)dx =$ 0 xG  $p_N(x)dx - x_G \cdot p_G$ Inhalt der **Fläche** zwischen dem Graph der Nachfragefunktion und der Preislinie. **Produzentenrente**: PR = ∫ 0 xG  $(p_G - p_A(x))dx = x_G \cdot p_G -$ 0 xG  $p_A(x)dx$ Inhalt der **Fläche** zwischen dem Graphen der Angebotsfunktion und der Preislinie. Die Funktionen p<sub>A</sub> und p<sub>N</sub> sind für  $x \ge 0$  definiert.

#### Beispiel 2

Â Angebot und Nachfrage nach Handys mit Navigationssystem werden

durch die Angebotsfunktion p<sub>A</sub> und die Nachfragefunktion p<sub>N</sub> mit

 $p_A(x) = e^{0.5x - 3}$  und  $p_M(x) = e^{-0.2x + 4}$  mit  $x \in \mathbb{R}$  und  $0 < x < 15$  beschrieben.

Dabei gibt x die angebotene bzw. nachgefragte Menge in ME und  $p_A$  bzw.  $p_N$  den jeweiligen Preis in GE/ME an.

Berechnen Sie das Marktgleichgewicht und die Konsumentenrente.

Vergleichen Sie die Produzentenrente mit dem Umsatz.

#### Lösung

**Marktgleichgewicht:**  $p_A(x) = p_N(x)$   $e^{0.5x - 3} = e^{-0.2x + 4}$ Vergleich der Hochzahlen:  $0.5x - 3 = -0.2x + 4$  ergibt  $x = 10$ 

**Gleichgewichtspreis:**  $p_N(10) = e^2$ 

Marktgleichgewicht MG (10  $\vert$  e<sup>2</sup>)

#### **Konsumentenrente:**

KR =  $\int$  0 10 pN (x) dx − 10 · e<sup>2</sup>  $\approx$  162,15

Die Konsumentenrente beträgt 162,15 GE.

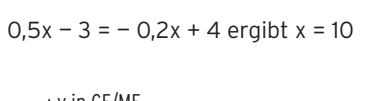

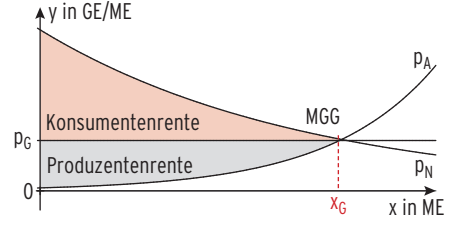

**Produzentenrente:**  $PR = 10 \cdot e^2 - \int 0 \cdot 10 \cdot pA(x) dx \approx 59,21$ 

Der Umsatz beträgt 10 ·  $e^2 \approx 73,89$ , die Produzentenrente beträgt 59,21 GE und macht etwa 80 % des Umsatzes aus.

#### **Aufgaben**

**1** Die Nachfrage nach einem bestimmten Produkt ergibt sich aus der Nachfragefunktion  $p_N$ mit p<sub>N</sub> (x) = 10 – 0,04x<sup>2</sup>. Die Angebotsfunktion p<sub>A</sub> ist gegeben durch p<sub>A</sub>(x) = 0,75x + 2. Stellen Sie das Marktgleichgewicht, die Produzenten- und die Konsumentenrente grafisch dar.

Bestimmen Sie die Konsumenten- und die Produzentenrente und interpretieren Sie Ihr Ergebnis aus ökonomischer Sicht.

- **2** Ein Unternehmen verkauft 120 ME seiner Ware zu einem Stückpreis von 90 GE. Die Marktforschung hat ermittelt, dass bei einer Erhöhung des Stückpreises um 10 GE die Nachfrage um 20 ME sinkt. Für die Angebotsfunktion p<sub>A</sub> gilt: p<sub>A</sub>(x) = 0,02x<sup>2</sup> + 35
- a) Bestimmen Sie die Nachfragefunktion  $p_N$ .
- b) Auf dem Markt stellt sich durch Gegenüberstellung ein Gleichgewichtspreis ein. Bestimmen Sie das Marktgleichgewicht rechnerisch und grafisch.
- c) Berechnen Sie den Preis, den der Anbieter bei einer verkauften Menge von 50 ME erzielen kann.
- d) Ermitteln Sie die Konsumenten- und die Produzentenrente.
- **3** Für den Hersteller von Biomilch lässt sich der Markt wie folgt beschreiben:  $p_A(x)= 1-\frac{3}{x-3}$  und  $p_N(x) = -x^3 + 4.5x^2 - 7.1x + 10.6$ . Ermitteln Sie den ökonomisch sinnvollen Definitionsbereich für die gesamte Marktsituation und begründen Sie die Grenzen des Definitionsbereichs. Erläutern Sie die daraus resultierende Auswirkung für den Hersteller. Skizzieren Sie die Graphen der Angebots- und der Nachfragefunktion in ein geeignetes Koordinatensystem und kennzeichnen Sie die Konsumenten- und Produzentenrente. Ermitteln Sie das aktuelle Marktgleichgewicht. Der Hersteller behauptet, dass die Produzentenrente mindestens 50% des Umsatzes ausmacht. Untersuchen Sie, ob die Aussage richtig ist.
- **4** Die Abbildung zeigt die Nachfragekurve der Funktion  $p_N$  mit  $p_N(x) = 0, 1x^2 - 8x + 150$  für  $x \ge 0$  und den Graphen der Angebotsfunktion.
- a) Bestimmen Sie das Marktgleichgewicht.
- b) Erläutern Sie den Sachverhalt, de durch die Strecke AB dargestellt wird.

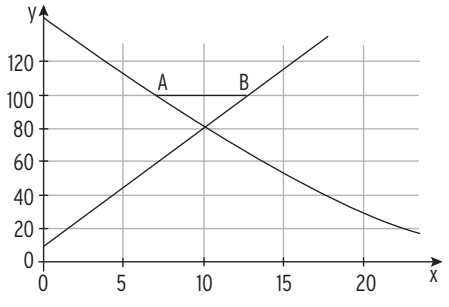

- c) Berechnen Sie die Konsumenten- und die Produzentenrente.
- **5** Auf dem Markt für Pumpen lässt sich die Nachfrage beschreiben durch  $p_N(x) = 16 - 0.25x^2$  und das Angebot durch  $p_A(x) = \frac{1}{100}x^3 + 5; x \ge 0$ . Stellen Sie die Situation grafisch dar. Berechnen Sie die Gleichgewichtsmenge und den Gleichgewichtspreis. Bestimmen Sie die Konsumenten- und die Produzentenrente.
- **6** Der Hersteller einer bekannten Modemarke rechnet für ein Produkt mit der Nachfragefunktion  $p_N$  mit  $p_N(x) = (x + 1)e^{1-3x}$  und der Angebotsfunktion  $p_A$  mit  $p_A(x) = 0,1e^{1,2x}$ . Mengeneinheiten x werden in 10000 Stück, Preise in GE je ME angegeben. Der Hersteller kann maximal 14000 Stück produzieren. Bestimmen Sie das maximale Intervall des Anbieterpreises und das Marktgleichgewicht. Berechnen Sie die Konsumenten- und die Produzentenrente. Skizzieren Sie diesen Sachverhalt in einem geeigneten Koordinatensystem.
- **7** Der Naturkosmetikproduzent rechnet für sein neu eingeführtes Produktset als Angebotsmonopolist mit der Nachfragefunktion  $p_N$  mit  $p_N(x) = 16(x + 1)e^{1 - x}$ . Die Angebotsfunktion p<sub>A</sub> ist gegeben durch p<sub>A</sub>(x) = x<sup>2</sup>. Zeigen Sie, dass die Funktion P<sub>N</sub> mit P<sub>N</sub>(x) = -16(x + 2)e<sup>1 - x</sup> eine Stammfunktion von p<sub>N</sub> ist. Bestimmen Sie die Konsumentenrente und die Produzentenrente. Erläutern Sie die ökonomische Bedeutung Ihres Ergebnisses.

#### Von der Änderungsrate zum Bestand

#### Beispiel 1

Â Der Hersteller JUKO hat beschlossen, seine Produktion zu erweitern. Dafür muss er Investitionen vornehmen, die die Gesamtkosten verändern. Die Gesamtkosten werden durch die Funktion K mit K(x) =  $0.5x^2 + 20$  angenähert.

Dabei wird x in ME und K(x) in GE angegeben.

Bestimmen Sie das Integral ∫ 1 aus mathematischer und aus ökonomischer Sicht. 4 K′(x)dx und interpretieren Sie das Ergebnis

#### Lösung

Berechnung des Integrals: ∫ 1 4  $K'(x)dx = [K(x)]_1^4 = K(4) - K(1) = 28 - 20.5 = 7.5$ 

Das Integral berechnet den Inhalt der Fläche zwischen der x-Achse und dem Graphen der Grenzkostenfunktion in dem Intervall [1; 4]. Der Inhalt der Fläche beträgt 7,5. Aus ökonomischer Sicht gibt dieser Wert die Erhöhung der Gesamtkosten an, wenn sich die Produktionsmenge von 1 ME auf 4 ME erhöht.

#### Beispiel 2

Â Der Konzern EABW befürchtet aufgrund der aktuellen wirtschaftlichen Lage, dass sich die Gewinnsituation verändert. Die Gewinnfunktion G wird durch die Gleichung  $G(x) = -0.5x^2 + 15x - 28$  dargestellt. Die Kapazitätsgrenze liegt bei 25 ME.

Bestimmen Sie die Gewinnschwelle x<sub>GS</sub> und ermitteln Sie das Integral ∫<br>×GS 25  $G'(x)dx$ .

Interpretieren Sie das Ergebnis aus mathematischer und aus ökonomischer Sicht.

#### Lösung

Gewinnschwelle  $x_{GS}$ : G(x) = 0  $\Leftrightarrow$  x = 2  $\vee$  x = 28

 $x_{GS}$  = 2 ist die Gewinnschwelle:  $\int\limits_{2}^{1}$ 25  $G'(x)dx = G(25) - G(2) = G(25) = 34.5$ 

**Inter**pretation: Das Integral berechnet den Inhalt der Fläche zwischen der Abszissenachse und dem Graphen der Grenzgewinnfunktion in dem Intervall [2; 25].

Der Inhalt der Fläche beträgt ca. 34,5.

Aus ökonomischer Sicht gibt dieser Wert den zusätzlichen Gewinn bzw. die Gewinnänderung an, wenn die Produktion von 2 ME auf 25 ME erhöht wird.

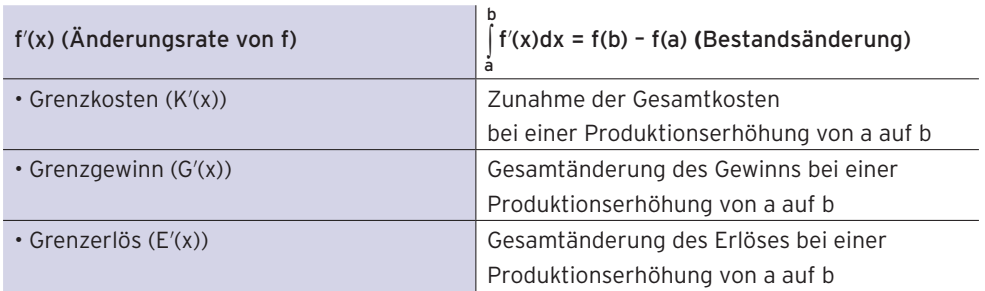

#### **Aufgaben**

- **1** Der Kostenzuwachs eines Betriebes für die Produktion von x ME lässt sich beschreiben Der Kostenzuwachs eines Betriebes für die Produktion von x M<br>durch K′(x) = 3x<sup>2</sup> – 14x + 135, x in ME; K′(x) in <del>Mengeneinheit (</del>  $\frac{\text{GE}}{\text{ME}}$ ). Berechnen Sie folgende Integrale und interpretieren Sie Ihre Ergebnisse ökonomisch. a)  $\int K'(x) dx$  b) ∫ 0 5 5 10 K'(x)dx c) 20 +  $\int_{0}^{1}$ 10  $K'(x) dx$
- **2** Ein Unternehmen stellt Glaskugeln für Großabnehmer her. Die Gesamtkosten und der Erlös lassen sich in Abhängigkeit der produzierten ME beschreiben durch

K(x) =  $0.1x^3 - 5x^2 + 125x + 900$  und durch  $E(x) = -2.5x^2 + 350x$ .

Zwischen 10 ME und 30 ME erzielt das Unternehmen keinen Verlust.

Bestimmen Sie das Integral ∫ 10 30 (E′(x) – K′(x)) dx und interpretieren Sie das Ergebnis aus

mathematischer und aus ökonomischer Sicht.

**3** Ermitteln Sie die Grenzkostenfunktion K′, wenn die Gesamtkostenfunktion K mit  $K(x) = 0.4x^3 - 2.4x^2 + 5x + 16.8$ ; x in ME, gegeben ist. Skizzieren Sie den Graphen der Grenzkostenfunktion K′ in einem geeigneten Koordinatensystem.

Berechnen Sie den Inhalt der Fläche unter dem Graphen von K′ im Intervall [0; 3] und interpretieren Sie Ihr Ergebnis aus wirtschaftlicher Sicht.

**4** Die Gerade in der Abbildung beschreibt den Grenzerlös eines Monopolisten in GE/ME auf  $0 < x < 7$ . Berechnen Sie den Inhalt der markierten Fläche

und interpretieren Sie Ihr Ergebnis.

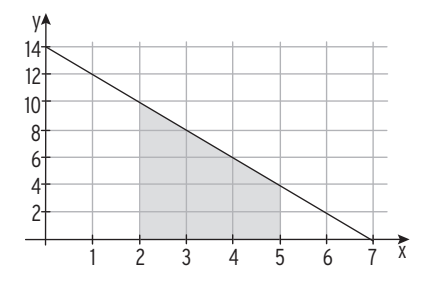

### 2.3 Erwartungswert und Varianz einer Binomialverteilung

#### Erwartungswert

#### Beispiel 1

Â An einer Schule in Köln gibt es hitzefrei, wenn die Quecksilbersäule des Thermometers im Schatten mehr als 25°C anzeigt. Der deutsche Wetterdienst meldet für den Zeitraum vom 20. Juni bis 22. Juni eine Wahrscheinlichkeit von 30% für Temperaturen, die höher als 25°C sind.

Die Zufallsvariable X beschreibt die Anzahl der hitzefreien Tage im genannten Zeitraum.

Erstellen Sie eine Wahrscheinlichkeitsverteilung für die Zufallsvariable X.

Während des angegebenen Zeitraums kann mit etwa einem hitzefreien Tagen gerechnet werden. Überprüfen Sie diese Aussage.

#### Lösung

Jedes einzelne Experiment hat zwei Ausgänge (mehr als 25°C; weniger oder gleich 25°C) mit einer Trefferwahrscheinlichkeit von p = 0,3.

Es liegt eine Bernoulli-Kette der Länge  $n = 3$  vor. X ist eine  $B_{3: 0.3}$ -verteilte Zufallsvariable.

#### **Wahrscheinlichkeitsverteilung**

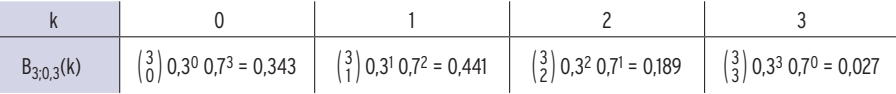

Gesucht ist die Anzahl der zu erwartenden hitzefreien Tage, d.h. E(X).

Berechnung des Erwartungswerts E(X) mit E(X) =  $\sum_{i=1}^{n} x_i \cdot P(X = x_i)$ . i = 0 3

$$
E(X) = \sum_{k=0}^{8} k \cdot B_{3;0,3}(k) = 0 \cdot 0,343 + 1 \cdot 0,441 + 2 \cdot 0,189 + 3 \cdot 0,027 = 0,9
$$

Voraussichtlich kann man während des Zeitraums mit 0,9 hitzefreien Tagen rechnen.

#### **Plausibilitätsbetrachtung**

Wenn die Wahrscheinlichkeit für jeden hitzefreien Tag p = 0,3 ist und man drei Tage (n = 3) betrachtet, so ergibt sich die Anzahl der zu erwartenden hitzefreien Tage mit  $E(X) = 3.0,3 = 0.9$  Allgemein:  $E(X) = n \cdot p$ 

#### Beachten Sie

Eine  $B_{n:n}$ -verteilte Zufallsvariable X hat den Erwartungswert

 $E(X) = n \cdot p$ 

Für E(X) schreibt man auch μ.

#### Beispiel 2

Binomialverteilungen für p = 0,3 und verschiedene n-Werte:

n = 10 n = 50 n = 100 μ = 3 μ = 15 μ = 30

Der **Erwartungswert** μ ist ganzzahlig.

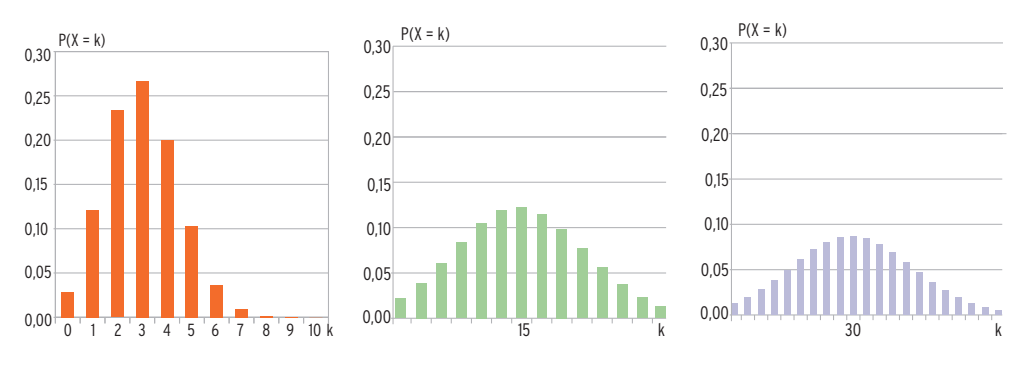

Mithilfe der Abbildung ergibt sich: Die **größte Wahrscheinlichkeit** liegt im Erwartungswert.

z.B. für n = 10 und p = 0,3:  $B_{10:0.3}(3) = 0,2668$ zum Vergleich:  $B_{10; 0.3}(2) = 0,2335; B_{10; 0.3}(4) = 0,2001$ 

#### Beispiel 3

 $\bigcirc$  Die Zufallsvariable X ist binomialverteilt mit n = 30 und p = 0,15. Bestimmen Sie den Erwartungswert und die größte Wahrscheinlichkeit.

#### Lösung

Für den Erwartungswert gilt:  $\mu = n \cdot p = 30 \cdot 0,15 = 4.5$ Dies ist kein Wert der Zufallsvariablen  $X(X = x_i \in \mathbb{N})$ .

Mithilfe der Abbildung: Die größte Wahrscheinlichkeit liegt bei einem der benachbarten ganzzahligen Werte:

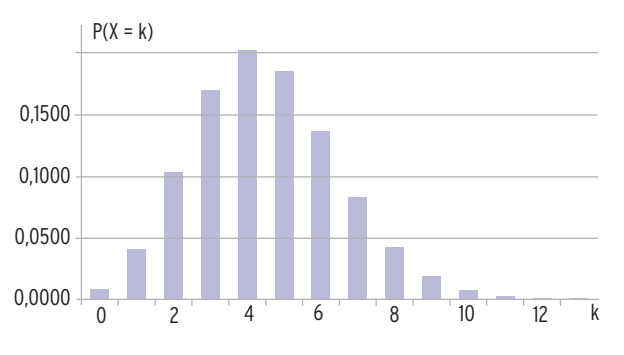

 $P(X = 4) = B_{30: 0.15}(4) = 0,2028; P(X = 5) = 0,1861$ Die größte Wahrscheinlichkeit beträgt 0,2028.

#### Varianz und Standardabweichung

Formel für die Varianz:

$$
\sigma^2 = \sum_{k=0}^n \bigl( k - \mathsf{E} \left( X \right) \bigr)^2 \cdot \mathsf{B}_{\mathsf{n} ;\, \mathsf{p}} \left( k \right)
$$

Man betrachtet ein einzelnes Bernoulli-Experiment einer Bernoulli-Kette.

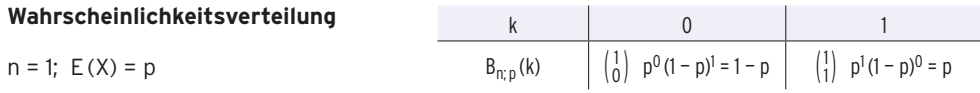

#### **Varianz für ein einziges Bernoulli-Experiment**

 $\sigma^2 = \sum_{r=1}^{1} (k - p)^2 \cdot B_{1; p}(k) = (0 - p)^2 (1 - p) + (1 - p)^2 p = p^2 (1 - p) + (1 - 2p + p^2) p$ k=0  $\sigma^2 = p^2 - p^3 + p - 2p^2 + p^3 = p - p^2 = p(1-p)$ 

Varianz für ein Bernoulli-Experiment:  $\sigma^2 = p \cdot (1-p)$ Varianz für n Bernoulli-Experimente (ohne Beweis):  $\sigma^2 = n \cdot p \cdot (1-p)$ 

Beachten Sie

Eine Bn;p-verteilte Zufallsvariable X hat die **Varianz** σ<sup>2</sup> **= n·p·(1 — p)** und die **\_\_\_\_\_\_\_\_\_\_\_ Standardabweichung** σ **= √ n**<br>**n**·p·(1 - p).

#### Beispiel 4

**■** Bei der Produktion von Zündkerzen sind erfahrungsgemäß 2 % defekt. Bei einer Kontrolle werden bei einer Stichprobe 200 Zündkerzen aus der laufenden Produktion entnommen. Bestimmen Sie die Wahrscheinlichkeit, dass die Anzahl der defekten Zündkerzen im Intervall  $I = [\mu - \sigma; \mu + \sigma]$  mit  $\mu = E(X)$  liegt.

#### Lösung

Die Zufallsvariable X gibt die Anzahl der defekten Zündkerzen an. X ist B<sub>200:0.02</sub>-verteilt. Zu erwartende Anzahl defekter Zündkerzen:  $\mu = n \cdot p = 200 \cdot 0.02 = 4$ Varianz:  $\sigma^2 = n \cdot p \cdot (1 - p)$   $\sigma^2 = 200 \cdot 0,02 \cdot 0,98 = 3,92$ Standardabweichung:  $\sigma = \sqrt{ }$  $\overline{\phantom{a}}$ Varianz  $\sigma = \sqrt{ }$  $\sigma = \sqrt{3.92} = 1.98$ Intervall  $I = [\mu - \sigma; \mu + \sigma]$ : I = [2,02; 5,98] D.h.: In diesem Intervall liegen die ganzen Zahlen 3; 4; 5.

#### **Wahrscheinlichkeitsverteilung mit n = 200 und p = 0,02**

 $P(3 \le X \le 5) = P(X \le 5) - P(X \le 2) = 0,7867 - 0,2351 = 0,5516 = 55,16\%$ 

Berechnung mit CAS: als Differenz

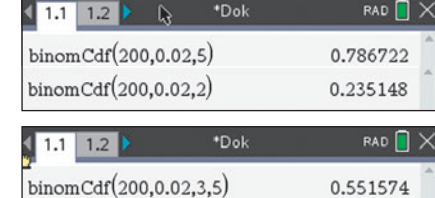

oder direkt

**Ergebnis:** Mit einer Wahrscheinlichkeit von ca. 55 % enthält die Stichprobe 3, 4 oder 5 defekte Zündkerzen.

#### Problemstellungen bei bekannter kumulierter Wahrscheinlichkeit

Bisher war stets n, p und k bekannt. Gesucht war die kumulierte Wahrscheinlichkeit P(X ≤ k). Neue Problemstellungen

• Bekannt sind n, p und P(X≤ k). Gesucht ist k.

#### Beispiel 1

Â Die Wahrscheinlichkeit, dass eine Pumpflasche Ausschuss ist, liegt bei 4 %. Es werden 2300 Pumpflaschen überprüft. Die Wahrscheinlichkeit, dass höchstens k Pumpflaschen Ausschuss sind, beträgt 1 %. Bestimmen Sie die Anzahl k .

#### Lösung

Die Zufallsvariable X gibt die Anzahl der defekten Pumpflaschen an.

X ist B2300;0,04-verteilt. Bedingung für k:  $P(X \le k) = 0.01$ Berechnung von k mit CAS:

Ergebnis: Die Wahrscheinlichkeit, dass höchstens 70 Pumpflaschen Ausschuss sind, ist 1 %.

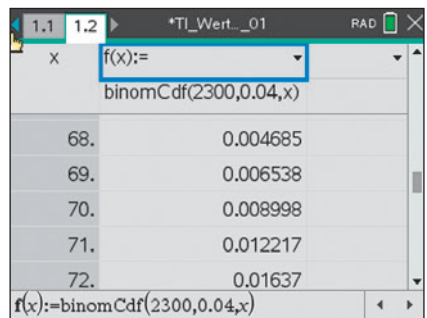

Bekannt sind p, k und  $P(X \le k)$ . Gesucht ist n.

#### Beispiel 2

Â Die Wahrscheinlichkeit, dass eine Schraube fehlerhaft ist, liegt bei 2 %. Die Schrauben werden in Kartons gefüllt und verkauft. Der Hersteller garantiert, dass in einer Schachtel höchstens 5 fehlerhafte Schrauben sind mit einer Wahrscheinlichkeit von 98,5 %. Bestimmen Sie die Anzahl der Schrauben in einer Schachtel.

#### Lösung

E.L.

Die Zufallsvariable X gibt die Anzahl der fehlerhaften Schrauben an.

X ist Bn;0,02-verteilt. Bedingung für n:  $P(X \le 5) = 0,985$ Berechnung von n mit CAS:

Ergebnis: In einen Karton sollten 100 Schrauben gefüllt werden.

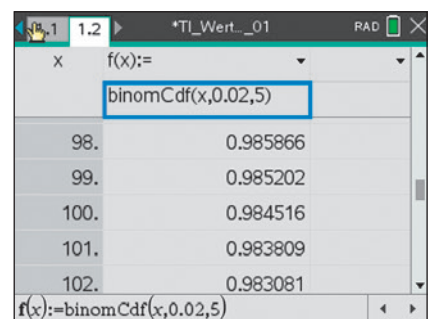

• Bekannt sind n, k und  $P(X \le k)$ . Gesucht ist p.

#### Beispiel 3

Â Die Wahrscheinlichkeit, dass von 1224 Menschen mindestens 399 blaue Augen haben, liegt bei 48 %. Bestimmen Sie die Wahrscheinlichkeit, dass ein zufällig ausgewählter Mensch blaue Augen hat.

#### Lösung

Die Zufallsvariable X gibt die Anzahl der Menschen mit blauen Augen an.

X ist B1224;p-verteilt. Bedingung für X:  $P(X \ge 399) = 0,48$  $P(X > 399) = 1 - P(X < 398) = 0.48$ Berechnung von p mit CAS:

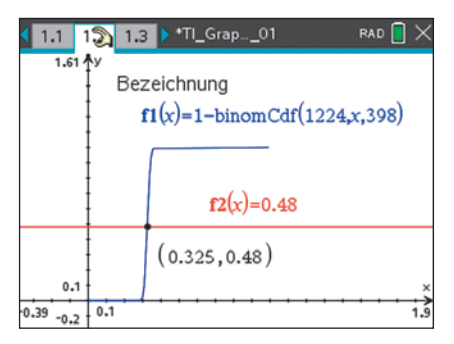

Ergebnis: Mit einer Wahrscheinlichkeit von ca. 32,5 % hat ein Mensch blaue Augen.

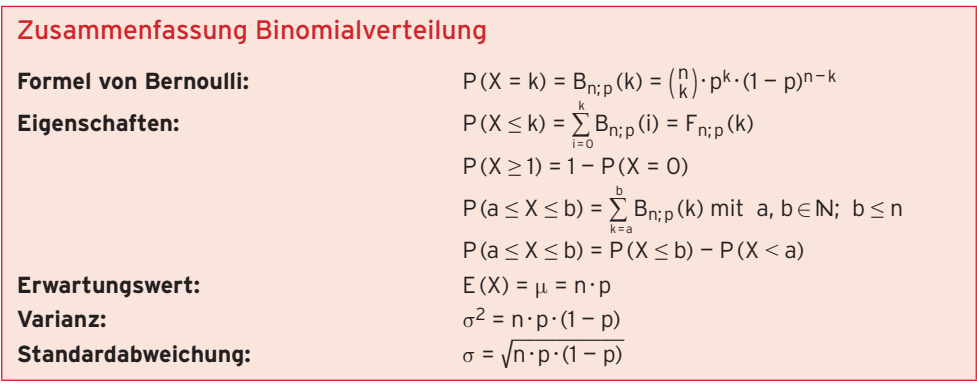

#### **Aufgaben**

**1** Bestimmen Sie für Bn; p jeweils den Erwartungswert und die Standardabweichung.

a)  $p = 0.5$ ;  $n = 12$ ; 20 b)  $n = 50$ ;  $p = 0.25$ ; 0,1 Geben Sie die größte Wahrscheinlichkeit an.

- **2** Es ist bekannt, dass 2% der Bevölkerung eine Extremsportart betreiben.
- a) In einer Gruppe von 100 Personen kann man 3 Extremsportler erwarten. Prüfen Sie.
- b) Berechnen Sie die Standardabweichung.
- c) Bestimmen Sie P( $\mu \sigma \le X \le \mu + \sigma$ ).

### 4.1 Bestimmung von Konfidenzintervallen

In der Realität hat man häufig keine Informationen über die Wahrscheinlichkeit p einer Grundgesamtheit. Dies soll am folgenden Beispiel verdeutlicht werden:

Eine Urne enthält viele weiße und schwarze Kugeln. Die Wahrscheinlichkeit für das Ziehen einer weißen Kugel ist nicht bekannt. In diesem Fall kann man wiederholt eine weiße Kugel mit Zurücklegen ziehen (Stichprobenumfang n) und die relative Häufigkeit h für das Ereignis "weiße Kugel" berechnen. Die relative Häufigkeit ist ein **Schätzwert** für die unbekannte Wahrscheinlichkeit. Bei einem solchen Schätzwert weiß man nicht, wie gut diese Schätzung ist. Man versucht jedoch ein bestimmtes Intervall anzugeben, in dem p mit hoher Wahrscheinlichkeit (Sicherheitswahrscheinlichkeit) liegt.

Die Sicherheitswahrscheinlichkeit heißt auch Konfidenzniveau oder Vertrauensniveau. Das zugehörige Intervall heißt **Konfidenzintervall oder Vertrauensintervall.**

Das Konfidenzintervall einer Variablen zur Sicherheitswahrscheinlichkeit 95% ist der Bereich, in den die Variable mit 95%-iger Wahrscheinlichkeit fallen wird. Man geht von einer repräsentativen Stichprobe aus und schließt auf die (unbekannte) Grundgesamtheit.

#### Beispiel 1

Â Vor der Bürgermeisterwahl werden 500 Bürger befragt, ob sie Kandidat A wählen wollen. 275 Wahlberechtigte bejahen diese Frage.

Verwenden Sie die Sicherheitswahrscheinlichkeit 95%.

- a) Entscheiden Sie, ob der Kandidat A mit der Mehrheit der Stimmen rechnen kann.
- b) Prüfen Sie, ob die p-Werte 0,51 und 0,49 mit dem Stichprobenergebnis von 275 verträglich sind.
- c) Bestimmen Sie das Intervall aller p-Werte, in deren 95%-Umgebung das Stichprobenergebnis von 275 liegt.

#### Lösung

a) Stichprobenumfang n = 500

relative Häufigkeit als **Schätzwert** für die unbekannte Wahrscheinlichkeit: h =  $\frac{275}{500}$ 

Binomialverteilung mit n = 500 und p =  $\frac{275}{500}$  = 0,55

Erwartungswert:  $μ = 275$  Standardabweichung:  $σ = 11,12$ 

Berechnung der 95%-Umgebung des Erwartungswertes:

 $\left[0,55 - 1,96 \cdot \frac{11,12}{500}$ ; 0,55 + 1,96  $\cdot \frac{11,12}{500}\right]$  = [0,506; 0,594]

#### **ganzzahlige Grenzen:** 254 und 296

Geht man von einer Erfolgswahrscheinlichkeit von 0,55 aus, dann wird Kandidat A mit einer Sicherheitswahrscheinlichkeit von 95% von 50,6 % bis 59,4 %, entsprechend 254 bis 296 Wahlberechtigten gewählt.

Er kann also mit 95%-iger Wahrscheinlichkeit mit einer Mehrheit rechnen.

Es bleibt ein Unsicherheitsfaktor von 5%.

Man sagt: p = 0,55 ist **verträglich** mit dem Stichprobenergebnis von 275.

::::: i

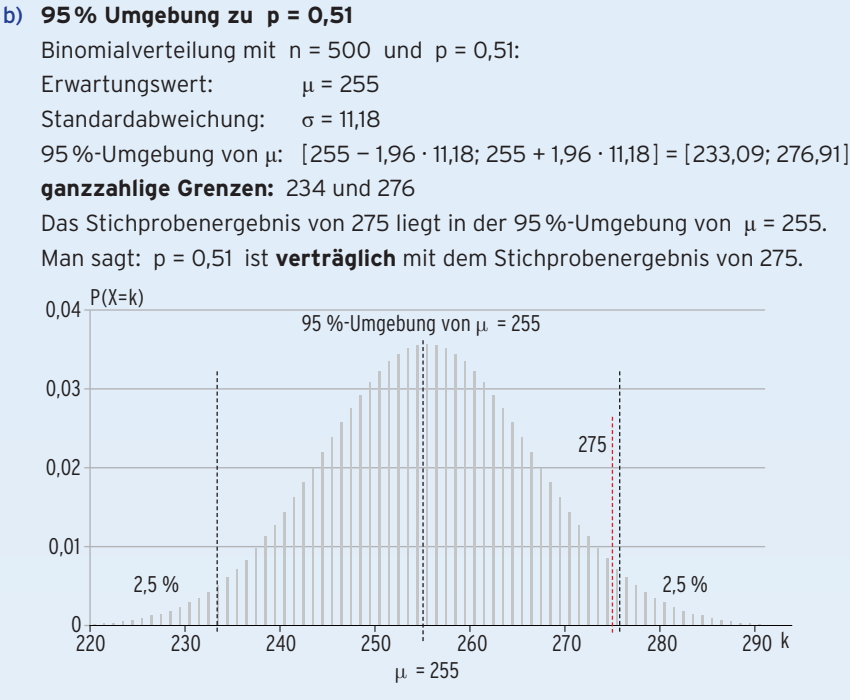

#### **95% Umgebung zu p = 0,49**

Binomialverteilung mit n = 500 und p = 0,49: Erwartungswert: μ = 245 Standardabweichung: σ = 11,18 95%-Umgebung von μ: [245 — 1,96 · 11,18; 245 + 1,96 · 11,18] = [223,09; 266,91] **ganzzahlige Grenzen:** 224 und 266

Das Stichprobenergebnis von 275 liegt nicht in der 95%-Umgebung von μ = 245. Man sagt: p = 0,49 ist nicht **verträglich** mit dem Stichprobenergebnis von 275.

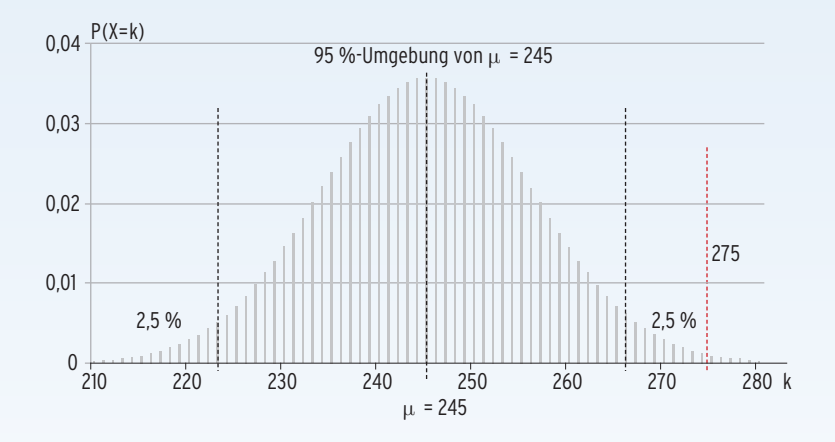

#### c) **Lösung mithilfe der 1,96σ-Regel**

Eine 95%-Umgebung entspricht näherungsweise der 1,96σ-Umgebung von μ: μ — 1,96σ ≤ X ≤ μ + 1,96σ  $\overline{\phantom{a}}$ 

Mit  $\mu$  = 500p und σ =  $\sqrt{ }$ 500p(1 — p) und X = 275 ergibt sich

 500p — 1,96 √  $\overline{\phantom{a}}$ 500 p(1 − p)  $\leq$  275  $\leq$  500p + 1,96  $\sqrt$  $\overline{\phantom{a}}$  $\frac{1}{500p(1-p)}$ 

Division durch den Stichprobenumfang 500:

Mit h = 
$$
\frac{275}{500} = 0.55
$$

\nh)  $p - 1.96 \sqrt{\frac{p(1-p)}{500}} \leq 0.55 \leq p + 1.96 \sqrt{\frac{p(1-p)}{500}}$ 

Lösung mit Hilfe der Konfidenzellipse **\_\_\_\_\_\_**

H<sub>1</sub> mit H<sub>1</sub>(p) = p + 1,96
$$
\sqrt{\frac{p(1-p)}{500}}
$$
  
H<sub>2</sub> mit H<sub>2</sub>(p) = p - 1,96 $\sqrt{\frac{p(1-p)}{500}}$ 

 $H_3$  mit  $H_3(p) = 0.55$ 

Die Graphen von  $H_1$  mit  $H_3$  schneiden sich in  $p_1 \approx 0.5064$ .

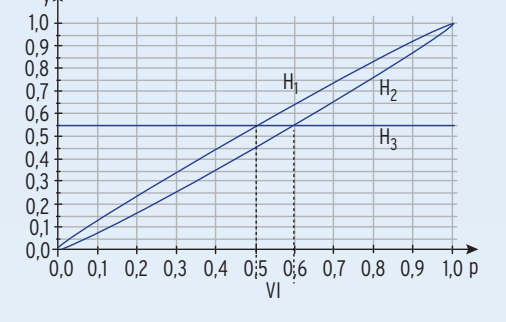

Die Graphen von H<sub>2</sub> mit H<sub>3</sub> schneiden sich in p<sub>2</sub>  $\approx$  0,5936.

#### Konfidenzintervall (Vertrauensintervall):

 $VI = [p_1; p_2] = [0,5064; 0,5936]$ 

**Alle Wahrscheinlichkeiten zwischen 0,5064 und 0,5936** sind mit dem Stichprobenergebnis von 275 **verträglich** bei einer Sicherheitswahrscheinlichkeit (Vertrauensniveau) von 95%.

Hinweis: Wählen Sie die Window-Einstellung auf beiden Achsen von 0 bis 1.

#### **Bemerkung zur repräsentativen Stichprobe**

Um mithilfe einer Stichprobe gültige Aussagen über die Grundgesamtheit (z.B. eine Population) treffen zu können, muss die Stichprobe **repräsentativ** sein, d.h., ihre Zusammensetzung entspricht der Zusammensetzung der Grundgesamtheit, aus der sie stammt. Sie ist ein verkleinertes Abbild der Grundgesamtheit.

Die Verteilung eines Merkmals innerhalb der Stichprobe und in der Grundgesamtheit sollten gleich sein. Die Repräsentativität einer Stichprobe hängt weniger von ihrer Größe als vielmehr vom Auswahlverfahren ab.

Ein Konfidenzintervall (Vertrauensintervall) ist ein Schätzintervall, welches die unbekannte Wahrscheinlichkeit p mit einer Sicherheitswahrscheinlichkeit  $\gamma$  enthält (Schluss von der Stichprobe auf die Grundgesamtheit, die relative Häufgkeit ist bekannt). **Hinweis:** Das Vertrauensintervall VI = [p<sub>1</sub>; p<sub>2</sub>] überdeckt mit der Sicherheitswahrscheinlichkeit γ die wahre Wahrscheinlichkeit p.  $[\qquad \bullet \qquad ]$ 

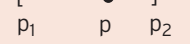

#### Konfidenzintervall mit Konfidenzellipse bzw. Konfidenzparabel

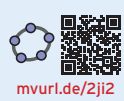

#### Beispiel 2

Â Aus einer Urne mit roten und schwarzen Kugeln wird eine Kugel mit Zurücklegen gezogen. Bei 250 Ziehungen erhält man 83 rote Kugeln. Bestimmen Sie die Wahrscheinlichkeiten, eine rote Kugel zu ziehen, bei einer Sicherheitswahrscheinlichkeit von 90 %.

#### Lösung

Zufallsvariable X: Anzahl der rote Kugeln, X ist binomialverteilt. Stichprobenumfang: n = 250; relative Häufigkeit: h =  $\frac{X}{n}$  =  $\frac{83}{250}$   $\approx$  0,33 Sicherheitswahrscheinlichkeit  $\gamma$  = 0,90 und damit c = 1,64 Damit p mit der ermittelten relativen Häufigkeit verträglich ist,

gilt:

#### Konfidenzellipse

H<sub>1</sub> mit H<sub>1</sub>(p) = p + 1,64
$$
\sqrt{\frac{p(1-p)}{250}}
$$
  
H<sub>2</sub> mit H<sub>2</sub>(p) = p - 1,64 $\sqrt{\frac{p(1-p)}{250}}$ 

 $H_3$  mit  $H_3(p) = 0,33$ 

Die Graphen von H<sub>1</sub> und H<sub>3</sub> schneiden sich in  $p_1 \approx 0.2833$ . Die Graphen von H<sub>2</sub> und H<sub>3</sub> schneiden sich in  $p_2 \approx 0.3804$ .

Vertrauensintervall:  $VI = [p_1; p_2] = [0,2833; 0,3804]$ Alternative:

Exakte Bestimmung von p aus der Ungleichung: <mark>−p − 1,64√</mark>

Quadieren beider Seiten:

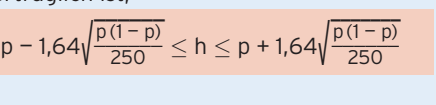

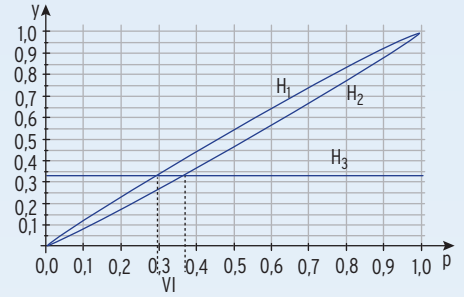

— 1,64√ **\_\_\_\_\_\_**  $\frac{p(1-p)}{250} \leq h - p \leq 1,64\sqrt{ }$  $\frac{p(1-p)}{250}$  $\frac{p(1-p)}{250}$ Mit h = 0.33 ergibt sich: 250 $(0.33 - p)^2 < 1.64^2 \cdot p(1 - p)$  $250(0,33 - p)^2 - 1,64^2 \cdot p(1-p) < 0$  $\frac{p(1-p)}{250} \le h \le p + 1,64\sqrt{ }$  $\frac{p(1-p)}{250}$ 

**\_\_\_\_\_\_**

Hinweis: Die quadratische Ungleichung  $250 \cdot (0.33 - p)^2 - 1.64^2 \cdot p(1 - p) < 0$  kann durch Lösung der Gleichung 250· (0,33 - p)<sup>2</sup> - 1,64<sup>2</sup> · p(1 - p) = 0 gelöst werden.

#### Konfidenzparabel

f mit  $f(p) = 250(0.33 - p)^2 - 1.64^2 \cdot p(1-p)$ Schnittstellen des Graphen von f mit der p-Achse:  $p_1 \approx 0,2833$ ;  $p_2 \approx 0,3804$ Vertrauensintervall VI = [0,2833; 0,3804] Auf VI verläuft der Graph von f nicht oberhalb der p-Achse. i...

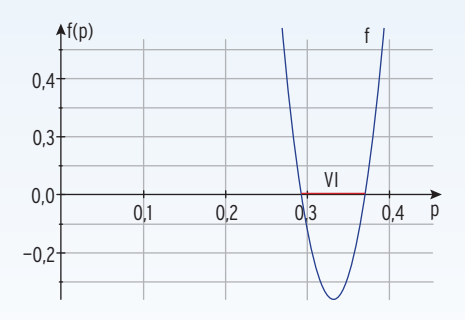

#### Konfidenzintervall näherungsweise mit Formel

#### Beispiel 3

Â Vor der Kommunalwahl gibt es eine Umfrage von 1000 Wählern. Davon würden 370 Wähler dem Kommunalpolitiker Abt ihre Stimme geben. Bestimmen Sie das 95%-Konfidenzintervall für den unbekannten Anteil p der Wähler des Kandidaten Abt näherungsweise.

#### Lösung

Zufallsvariable X: Anzahl der Wähler des Kommunalpolitikers Abt; X ist binomialverteilt. Stichprobenumfang: n = 1000; relative Häufigkeit: h =  $\frac{370}{1000}$  = 0,37 Sicherheitswahrscheinlichkeit: γ = 0,95 und damit c = 1,96

Näherungsweise Bestimmung: Damit p mit der ermittelten relativen Häufigkeit verträglich ist, **\_\_\_\_\_\_**

 $\frac{h(1-h)}{250} \le p \le h + 1,96\sqrt{ }$ 

**\_\_\_\_\_\_\_**  $h(1 - h)$ 250

gilt:  $p - 1,96\sqrt{\frac{p(1-p)}{250}} \le h \le p + 1,96\sqrt{\frac{p(1-p)}{250}}$  $\frac{p(1-p)}{250}$ **\_\_\_\_\_\_**

Wegen h  $\approx$  p: h — 1,96 $\sqrt{ }$ 

p liegt zwischen den Grenzen h — 1,96√ **\_\_\_\_\_\_**  $rac{h(1-h)}{250}$  und h + 1,96 $\sqrt{ }$ **\_\_\_\_\_\_\_**  $\frac{h(1-h)}{250}$ .

Einsetzen von h = 0,37 ergibt VI =  $\big\lfloor 0,37 - 1,96 \big\sqrt{10}\big\rfloor$  $\frac{0.37(1 - 0.37)}{1000}$ ; 0.37 + 1,96 $\sqrt{ }$  $\frac{0,37(1 - 0,37)}{1000}$ 

Konfidenzintervall näherungsweise: [0,3401; 0,3999]

Zwischen 34% und 40 % der Wähler werden Abt mit einer Sicherheitswahrscheinlichkeit von 95 % wählen. £.

#### Konfidenzintervall näherungsweise mit CAS

#### Beispiel 4

● Zwei Monate vor der Landtagswahl wurde die "Sonntagsfrage" gestellt: "Welche Partei würden Sie wählen, wenn am Sonntag Wahl wäre?"

Die Umfrage wurde mit 1250 repräsentativ ausgewählten Wahlberechtigten durchgeführt. Hierbei haben sich 42% für die Partei A entschieden.

Berechnen Sie bezogen auf diese Stichprobe mithilfe des 95%-Konfidenzintervalls die Mindest- und Höchstanzahl aller Wahlberechtigten (460 000), die Partei A am Sonntag nach der Umfrage gewählt hätten.

#### Lösung

#### **Konfidenzintervall für p:**

Eingabe in CAS: n = 1250; k = 1250 $\cdot$ 0,42 = 525;  $\gamma$  = 0,95 Konfidenzintervall: VI = [0,3926; 0,4474]

#### **Anzahl der Wähler von A:**

 $0,3926 \cdot 460000 = 180596$ ;

 $0,4474 \cdot 460\,000 = 205804$ 

zInterval 1Prop 525,1250,0.95: stat.results "Titel" "1-Prop z-Intervall" "CLower" 0.392639 "CUpper" 0.447361 "ô"  $0.42$ "ME" 0.027361  $"n"$ 1250.

Die Stichprobe lässt mit einer Sicherheit von 95% auf mindestens 180596 und höchstens 205804 Wahlberechtigte schließen, die Partei A wählen.

[mvurl.de/](http://mvurl.de/3ddz)3ddz

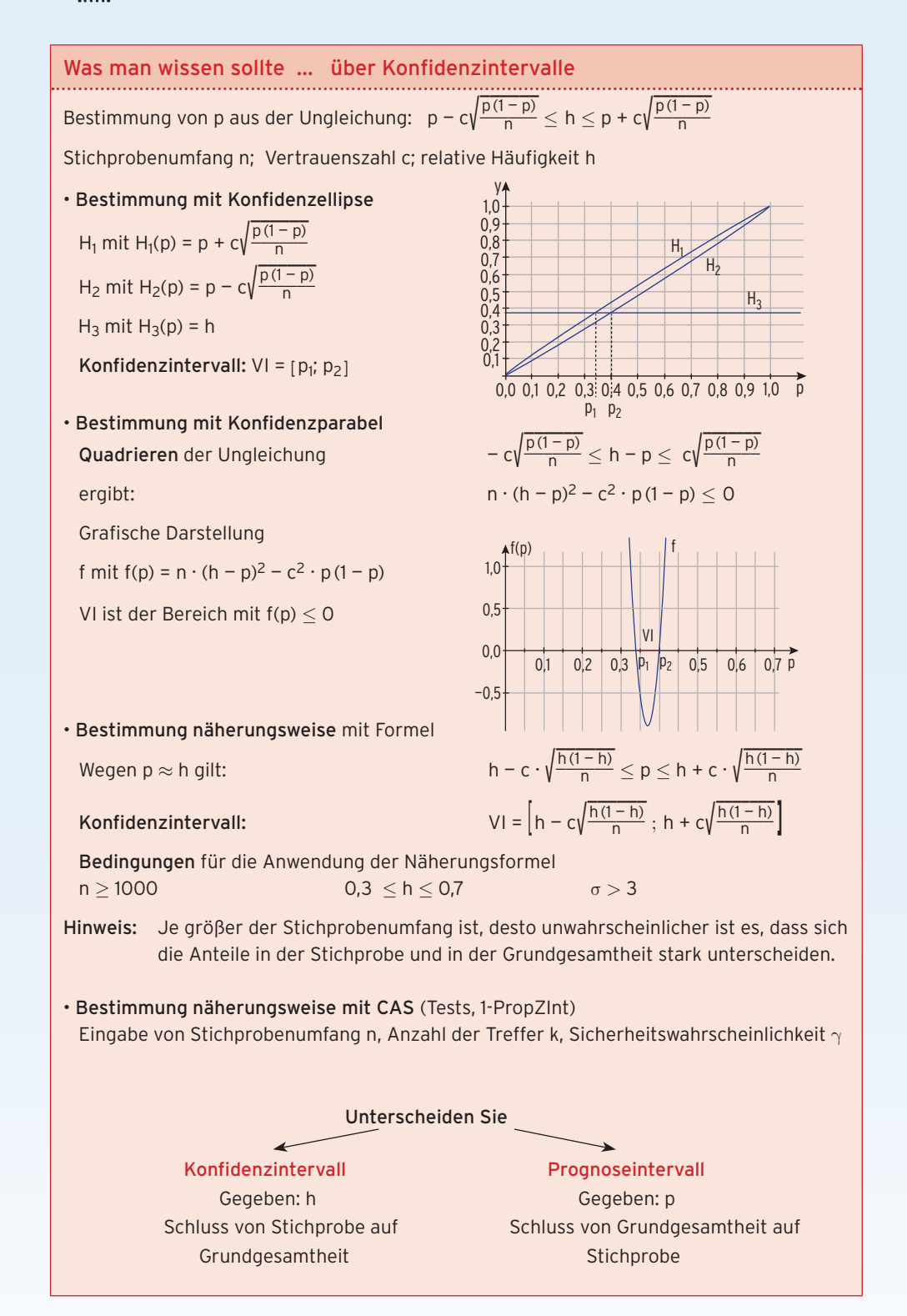

### 5 Prüfungsvorbereitung – Lineare Algebra

#### • Ohne Hilfsmittel

**1** In einem mehrstufigen Prozess ergeben sich folgende Zusammenhänge: C<sub>RE</sub> =  $\begin{pmatrix} 4 & 1 \ 1 & 2 \end{pmatrix}$ 1 2 5 3 1 2 4  $\frac{1}{2}$  .

Die Produktion der Endprodukte erfolgt mit  $\overrightarrow{m} = \begin{pmatrix} 1 & 0 & 0 \\ 0 & 1 & 0 \\ 0 & 0 & 0 \end{pmatrix}$ x 2x 3x).

 $\mathsf{Im} \ \mathsf{L}$ ager befinden sich noch die folgenden Rohstoffe:  $\vec{r} = \begin{pmatrix} 1 & 1 & 1 \\ 1 & 1 & 1 \\ 1 & 1 & 1 \end{pmatrix}$ 20 19 19 ). \_\_› T

Die Rohstoffpreise pro Mengeneinheit werden durch den Vektor k<sub>R</sub> = (2 3 2) angegeben.

- 1.1 Bestimmen Sie die Anzahl der Endprodukte, die durch den vollständigen Verbrauch der Rohstoffe hergestellt werden können.
- 1.2 Berechnen Sie die Rohstoffkosten für die Produktion von 3 ME E<sub>1</sub>, 2 ME von E<sub>2</sub> und  $1$  ME von E<sub>3</sub>.
- **2** Drei Betriebe B<sub>1</sub>, B<sub>2</sub> und B<sub>3</sub> sind nach dem LEONTIEF-Modell miteinander verflochten. Die gegenseitige Belieferung und die Abgabe an den Markt betragen in ME:

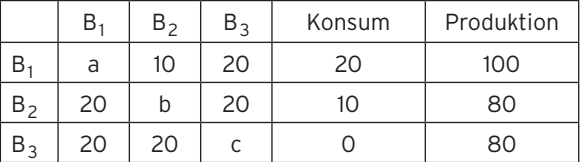

Bestimmen Sie die fehlenden Werte und berechnen Sie die Inputmatrix.

In der nächsten Periode sollen folgende Mengen produziert werden:

B<sub>1</sub> 150 ME, B<sub>2</sub> 100 ME und B<sub>3</sub> 110 ME. Berechnen Sie den zugehörigen Konsumvektor.

**3** In einem System verteilt sich der Gesamtbestand auf die Zustände A und B. Zum Zeitpunkt n mit n ∈ N wird die Verteilung auf die Zustände A und B durch den Vektor  $\overline{v}_n^T$  = (a<sub>n</sub> b<sub>n</sub>) beschrieben. Dabei gibt a<sub>n</sub> denjenigen Anteil des Gesamtbestands an, der sich im Zustand A befindet, und b<sub>n</sub> denjenigen Anteil des Gesamtbestands, der sich im Zustand B befindet.

 Die Tabelle beschreibt die Übergänge zwischen den Zuständen von einem Zeitpunkt zum nächsten.

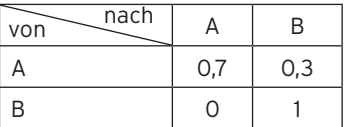

 Mithilfe der zugehörigen Übergangsmatrix M kann die Entwicklung der Zustandswithing der zugenorigen obergangsmatrix with any die E<br>verteilung durch  $\overrightarrow{v}_n^T \cdot M = \overrightarrow{v}_{n+1}^T$  beschrieben werden.

- 3.1 Erstellen Sie das zugehörige Übergangsdiagramm.
- 3.1 Erstehen sie das Zugenorige Obergangsungramm.<br>3.2 Für  $\vec{v}_0^{\rm T}$  = (a<sub>0</sub> b<sub>0</sub>) gilt 0 < a<sub>0</sub> < 1 und 0 < b<sub>0</sub> < 1. Begründen Sie, dass mit zunehmendem Wert von n eine Koordinate des Vektors  $\overrightarrow{v}_n^T$  kleiner wird, während die andere größer wird.
- yroper wird.<br>3.3 Geben Sie eine Zustandsverteilung v⊂an, für die v⊂·M = v™gilt.

#### • Mit Hilfsmittel (CAS)

 $1-$  Ein namhaftes Teeunternehmen stellt aus drei unterschiedlichen Rohstoffen R $_{\rm 1}$ , R $_{\rm 2}$ und R $_3$  vier unterschiedliche Zwischenprodukte Z $_{\rm 1}$ , Z $_{\rm 2}$ , Z $_3$  und Z $_4$  her. Durch die Endproduktion entstehen daraus drei Teesorten E<sub>1</sub>, E<sub>2</sub> und E<sub>3</sub>.

Die Produktionsmatrizen mit a, b, c ∈ N lauten:

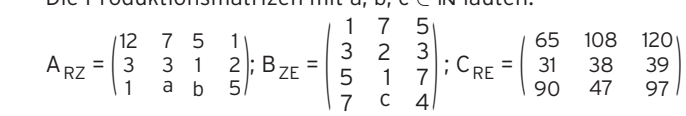

Das Teeunternehmen erhält einen Auftrag zur Lieferung von 460 Mengeneinheiten [ME] der Teesorte E<sub>1</sub>, 680 ME von E<sub>2</sub> und 840 ME von E<sub>3</sub>.

- 1.1 Bestimmen Sie algebraisch die Parameter a, b,  $c \in \mathbb{N}$  der Produktionsmatrizen. Erstellen Sie das Verflechtungsdiagramm, das zu diesem Produktionsprozess gehört. Berechnen Sie, wie viele ME der Rohstoffe für diesen Auftrag erforderlich sind.
- 1.2 Die Rezepturen der Teesorten E<sub>1</sub>, E<sub>2</sub> und E<sub>3</sub> haben sich wie folgt geändert:

$$
A_{RZ, neu} = \begin{pmatrix} 6 & 4 & 5 & 1 \\ 2 & 5 & 2 & 3 \\ 3 & 4 & 7 & 5 \end{pmatrix}; B_{ZE, neu} = \begin{pmatrix} 1 & 7 & 5 \\ 3 & 2 & 3 \\ 5 & 1 & 7 \\ 7 & 5 & 4 \end{pmatrix}
$$

Im Rohstofflager befinden sich Rohstoffmengen in Höhe von 75400 ME von R<sub>1</sub>, 56000 ME von R<sub>2</sub> und 99800 ME von R<sub>3</sub>.

Es liegt folgender Kundenauftrag vor:  $\vec{x} = \begin{pmatrix} 1 & 0 & 0 \\ 0 & 0 & 0 \\ 0 & 0 & 0 \end{pmatrix}$ 500<br>300) .<br>400<sup>)</sup>

Untersuchen Sie, welche Rohstoffmengen nachgekauft werden müssen, damit der Kundenauftrag ausgeführt werden kann.

Die Preise in Geldeinheiten pro Mengeneinheit [GE/ME] für die vorhandenen Rohstoffe sind durch den Vektor  $\rightarrow$  $\overrightarrow{k}_R^T$  = (0,25 0,4 0,5) gegeben. Die Preise in GE/ME für nachzukaufende Rohstoffe ergeben sich aus  $\rightarrow$  $\vec{k}_{R, \text{ neu}}^T$  = (0,3 0,6 0,6) Die Kosten in GE/ME für die erste bzw. zweite Produktionsstufe sind durch die nachfolgenden Vektoren gegeben:  $\rightarrow$  $k_{Z}$  = (1 4 3 7) und  $\rightarrow$  $k_{E}$  = (12 8 15). Die Fixkosten betragen 530 GE.

Die Erlöse pro Teesorte liegen bei 150 GE/ME für E<sub>1</sub>, 220 GE/ME für E<sub>2</sub> und 120 GE/ME für E<sub>3</sub>. Berechnen Sie für den Kundenauftrag den Gewinn.

**2** Die drei Zweigwerke (Werk Z<sub>1</sub>, Z<sub>2</sub> und Z<sub>3</sub>) der Zürla-Kohlin GmbH sind nach dem Leontief-Modell miteinander verflochten. Gegeben ist die folgende Input-Matrix:

$$
A = \begin{pmatrix} 0 & 1 & 0 \\ 0.25 & 0.35 & 0.2 \\ 0 & 0.6 & 0.2 \end{pmatrix}
$$

0,2) Die gegenseitigen Lieferungen sowie die Gesamtproduktionsmengen und die Konsumabgaben sind im Folgenden in Mengeneinheiten (ME) angegeben.

2.1 Berechnen Sie die Leontief-Inverse (E − A)<sup>–1</sup> und zeigen Sie die

 Übereinstimmung mit: ( ief-1<br>2<br>0,75 4 4 3 1 1  $\mathsf{P}^{\mathsf{I}}$ 

- 2.2 Stellen Sie zum Konsumvektor  $\vec{y} = \begin{pmatrix} 8 \\ 20 \\ 25 \end{pmatrix}$  die vollständige Input-Output-Tabelle<br>auf.
- 2.3 Es ist geplant, dass die Werke  $Z_1$  und  $Z_3$  gleich viele Mengeneinheiten produzieren. Für den Konsum der Produkte von Werk  $Z_3$  (in Mengeneinheiten) soll dann das Fünffache des Konsums der Produkte von Werk Z<sub>1</sub> (in ME) zur Verfügung stehen. Werk Z<sub>2</sub> stellt 30 Mengeneinheiten für den Konsum zur Ver fügung. Beurteilen Sie, ob diese Vorgaben realisierbar sind, indem Sie hierzu den Produktions- und den Konsumvektor ermitteln.
- 2.4 Für die kommende Periode ist eine Produktion gemäß des Produktionsvektors 2.4 Für die kommende Periode ist eine<br>  $\vec{x} = \begin{pmatrix} 20a \\ a^2 \\ a^2 \end{pmatrix}$  mit a  $\in \mathbb{R}$ , a > 0, geplant.
- 2.4.1 Ermitteln und begründen Sie, für welche Werte von a sich ein realisierbarer Konsumvektor ergibt.
- 2.4.2 Für die von den Werken  $Z_1$ ,  $Z_2$  und  $Z_3$  an den Markt abgegebenen Güter wird jeweils ein Preis von einer Geldeinheit pro Mengeneinheit verlangt. Zeigen Sie, dass für a = 20 die Einnahmen maximal sind und geben Sie den zugehörigen Konsumvektor an.
- 3 Der Markt für Anti-Schuppen-Shampoo wird von wenigen Herstellern beherrscht. Zwei konkurrierende Unternehmen Denkel und Brogta starten gleichzeitig aufwändige Werbeaktionen für ihr Produkt. Eine parallel dazu verlaufende Marktanalyse ergibt folgendes Kundenverhalten: 45 % der Denkel-Kunden halten dem Unternehmen die Treue, 25 % wechseln zu Brogta und 30 % kaufen ein Shampoo von anderen Herstellern; 20 % der Brogta-Kunden wechseln zu Denkel, genauso viele zu einem anderen Hersteller und der Rest sind Stammkunden von Brogta; 40 % der Kunden anderer Hersteller verbleiben bei diesen, 30 % wechseln zu Brogta und der Rest zu Denkel. Die Marktuntersuchung liefert für den Monat März folgende Marktanteile: Denkel: 25 %, Brogta: 30 %, andere Hersteller: 45 %
- 3.1 Stellen Sie das Käuferverhalten grafisch in einem Übergangsdiagramm und als Übergangsmatrix dar.

Die Werbeaktionen sollen über drei Monate durchgeführt werden. Berechnen Sie unter Berücksichtigung der Anfangsverteilung die Marktanteile nach den Werbeaktionen unter der Voraussetzung, dass die Kundenwanderung monatlich erfasst wird. Beurteilen Sie den Erfolg der Werbemaßnahmen.

Sollte sich am Verbraucherverhalten nichts ändern, wird sich langfristig ein Gleichgewichtszustand ergeben. Ermitteln Sie den Fixvektor.

3.2 Durch weitere Marketingstrategien erzielen die Unternehmen Denkel und Brogta eine deutlich höhere Kundenbindung, so dass sich das Übergangsverhalten jetzt folgender maßen darstellt:

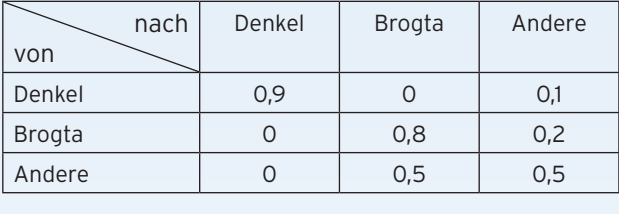

Mehrere Monate nach Beginn der Marketingstrategien haben sich im Januar die

Marktanteile  $\vec{v}_{neu}^T$  = (0,3051 0,4068 0,2881) ergeben.

Ermitteln Sie die Marktanteile im Vormonat Dezember.

Untersuchen Sie die zukünftige langfristige Verteilung der Marktanteile.

Beurteilen Sie diese langfristige Entwicklung der Marktanteile unter Berücksichtigung

der neuen Käuferwanderungen.